# **datadings**

**Joachim Folz**

**Apr 28, 2023**

## **CONTENTS**

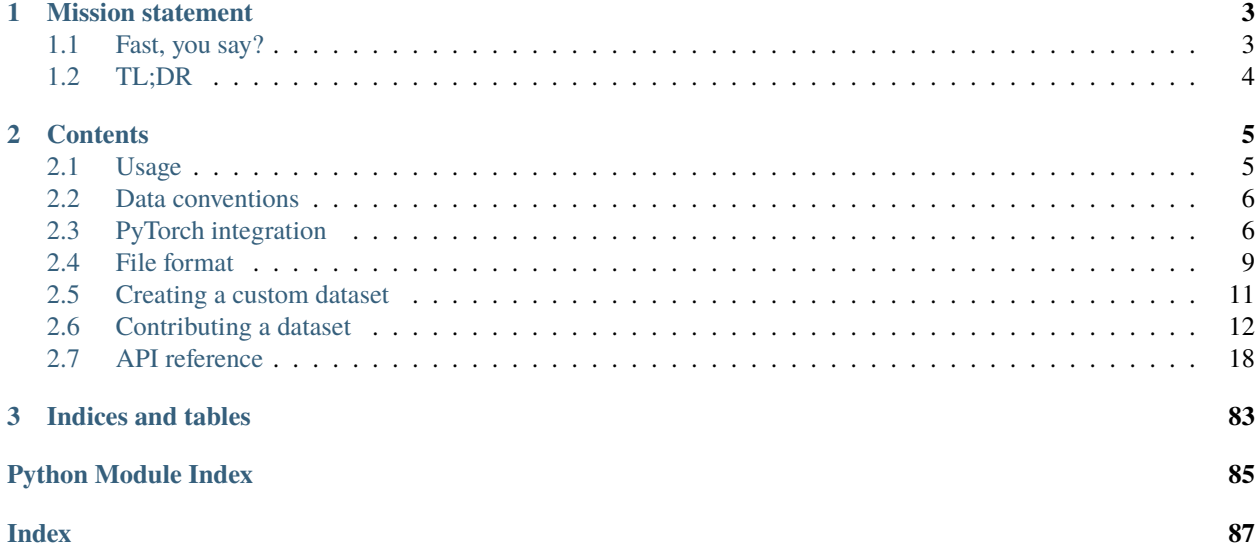

datadings is a collection of tools to prepare datasets for machine learning, based on two simple principles:

Datasets are collections of individual data samples.

Each sample is a dictionary with descriptive keys.

For supervised training with images samples are dictionaries like this:

{"key": unique\_key, "image": imagedata, "label": label}

### **CHAPTER**

## **MISSION STATEMENT**

<span id="page-6-0"></span>Dealing with different datasets can be tedious for machine learning practitioners. Two datasets almost never share the same directory structure and often custom file formats are used. How datadings fits into the picture is best explained by [XKCD #927:](https://xkcd.com/927/)

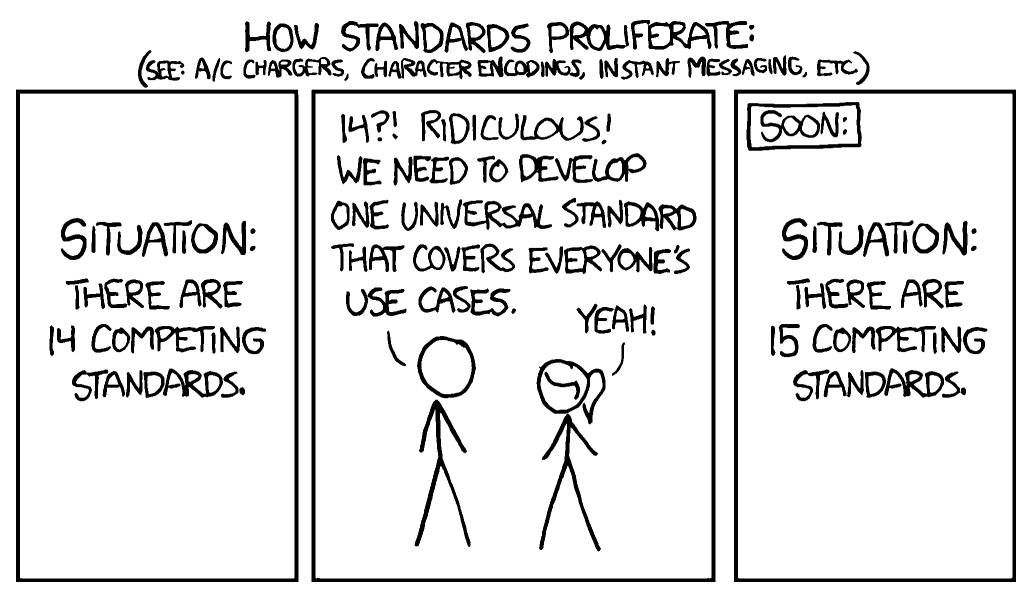

Slightly less cynically, datadings aims to make dealing with datasets fast and easy. datadings currently supports over 20 different datasets for image classification, segmentation, saliency prediction, and remote sensing. pip install datadings and use the [datadings-write](#page-25-0) command (datadings-write -h for more info) to download the source files for any of the included datasets and convert them to the datadings format. And since it's based on the excellent [msgpack,](http://msgpack.org) a JSON-like format that supports binary data, it's space-efficient, blazingly fast, does not use schema, and has support for over 50 programming languages and environments. You are also not limited to any specific learning framework, only Python if you want to use additional tools provided by datadings.

## <span id="page-6-1"></span>**1.1 Fast, you say?**

The ImageNet dataset (the ILSVRC2012 challenge dataset, to be precise) is prominently featured in many scientific publications. Tutorials on how to train models with it usually recommended unpacking the large training and validation set tar files into separate folders. There are now roughly 1.3 million tiny files you need to load per epoch of training. This is bad for HDDs and doubly bad if you access them over the network. While datadings supports reading from datasets like these with the [DirectoryReader](#page-31-0), it will only read with a leisurely pace of about 500 samples/s. Reading the whole training set takes about 40 minutes. This is not fast enough for modern GPUs.

Once converted into the datadings format, you can easily saturate 10G ethernet reading well over 20000 samples/s using the [MsgpackReader](#page-34-0).

It also takes several seconds to start reading from the directory tree, whereas reading from msgpack files is almost instant. This makes debugging a breeze. Check out the *[file format description](#page-12-0)* description if you want to know how this is achieved.

## <span id="page-7-0"></span>**1.2 TL;DR**

pip install datadings and use the [datadings-write](#page-25-0) command to create the dataset files (datadings-write -h for more info). It creates a dataset.msgpack file. In your code, open this file with the [MsgpackReader](#page-34-0). You can now iterate over it:

```
from datadings.reader import MsgpackReader
with MsgpackReader('dataset.msgpack') as reader:
    for sample in reader:
        [do dataset things]
```
#### **CHAPTER**

**TWO**

## **CONTENTS**

## <span id="page-8-1"></span><span id="page-8-0"></span>**2.1 Usage**

Each dataset defines modules to read and write in the datadings. sets package. For most datasets the reading module only contains additional metadata like class labels and distributions.

Let's consider the *MIT1003* dataset as an example.

MIT1003\_write is an executable that creates dataset files. It can be called directly python -m datadings.sets. MIT1003\_write or through [datadings-write](#page-25-0). Three files will be written:

- MIT1003.msqpack contains sample data
- MIT1003.msgpack.index contains index for random access
- MIT1003.msgpack.md5 contains MD5 hashes of both files

Reading all samples sequentially, using a MsgpackReader as a context manager:

```
from datadings.reader import MsgpackReader
with MsgpackReader('MIT1003.msgpack') as reader:
    for sample in reader:
        # do dataset things!
```
This standard iterator returns dictionaries. Use the rawiter() method to get samples as messagepack encoded bytes instead.

Reading specific samples:

```
reader.seek_key('i14020903.jpeg')
print(reader.next()['key'])
reader.seek_index(100)
print(reader.next()['key'])
```
Reading samples as raw msgpacked bytes:

```
raw = reader.random()for raw in reader.rawiter():
   print(type(raw), len(raw))
```
Number of samples:

```
print(len(reader))
```
You can also change the order and selection of iterated samples with [Augments](#page-28-0). For example, to randomize the order of samples, wrap the reader in a [Shuffler](#page-30-0):

```
from datadings.reader import Shuffler
with Shuffler(MsgpackReader('MIT1003.msgpack')) as reader:
    for sample in reader:
        # do dataset things, but in random order!
```
A common use case is to iterate over the whole dataset multiple times. This can be done with the [Cycler](#page-28-1):

```
from datadings.reader import Cycler
with Cycler(MsgpackReader('MIT1003.msgpack')) as reader:
    for sample in reader:
        # do dataset things, but FOREVER!
```
## <span id="page-9-0"></span>**2.2 Data conventions**

datadings is built around two basic principles:

Datasets are collections of individual data samples.

Each sample is a dictionary with descriptive keys.

E.g., for supervised training with images each sample is a dictionary {'key': unique\_key, 'image': imagedata, 'label': label). Depending on the type of dataset different keys are used. There is no schema to dictate which keys are allowed and what they stand for, with the exception of the "key" which is always a unique identifier of that sample in the dataset. datadings follows the best-effort principle that the kind of data associated with a certain key remains the same across datasets. These are some common keys and their meanings:

- "key": Unique identifier of this sample.
- "image": Contents of an image file. Use any standard image library to get pixel data.
- "label": Numerical label for the whole sample.
- "\*\_image": Same as image, but different semantics. For example, "label\_image" with per-pixel segmentation labels, or "instance\_image" for instance segmentation.
- "experiments": A list of experiments, usually saliency. Type depends on dataset.
- "locations": List of (x,y) coordinates.
- "map": Fixation map as image.
- "fixations": List of (x,y) fixation points.

## <span id="page-9-1"></span>**2.3 PyTorch integration**

**Warning:** This functionality is highly experimental and subject to change in future version!

datadings provides experimental integration with PyTorch. There are two options:

- 1. [Dataset](#page-81-0)
- 2. [IterableDataset](#page-82-0)

These implement the respective PyTorch dataset classes and work as expected with the PyTorch DataLoader.

**Note:** persistent\_workers=True must be used to let [IterableDataset](#page-82-0) track the current epoch.

**Warning:** [Dataset](#page-81-0) can be significantly slower than [IterableDataset](#page-82-0). If shuffling is necessary consider using [QuasiShuffler](#page-28-2) instead.

Example usage with the PyTorch DataLoader:

```
from datadings.reader import MsgpackReader
from datadings.torch import IterableDataset
from datadings.torch import CompressedToPIL
from datadings.torch import dict2tuple
from datadings.torch import Compose
from tqdm import tqdm
from torch.utils.data import DataLoader
from torchvision.transforms import ToTensor
from torchvision.transforms import RandomResizedCrop
from torchvision.transforms import RandomHorizontalFlip
def main():
   path = '.../train.msgpack'
   batch\_size = 256transforms = {'image': Compose(
        CompressedToPIL(),
        RandomResizedCrop((224, 224)),
        RandomHorizontalFlip(),
        ToTensor(),
   )}
   reader = MsgpackReader(path)
   ds = IterableDataset(
       reader,
        transforms=transforms,
       batch_size=batch_size,
   )
   train = DataLoader(
       dataset=ds,
       batch_size=batch_size,
       num_workers=4,
       persistent_workers=True,
   \lambdafor epoch in range(3):
        print('Epoch', epoch)
        for x, y in dict2tuple(tqdm(train)):
            pass
if name == "main":
   main()
```
In our example transforms is a dictionary with one key 'image'. That means the given transformation is applied to the value with this key. You can add more keys and transforms to apply functions to different keys.

**Note:** There will be warnings that transforms only accept varargs when using non-functional torchvision [transforms](https://pytorch.org/vision/stable/transforms.html) due to their opaque call signatures. This is fine, since these transforms only need the value as input. Other transforms may not work though.

If you need to share randomness between transformations (e.g. to synchronize augmentation steps between image and mask in semantic segmentation) you can use functions that accept randomness as parameters, like [functional transforms](https://pytorch.org/vision/stable/transforms.html#functional-transforms) from torchvision. Datasets accept a callable rng parameter with signature rng(sample: dict) -> dict. sample is the sample that is going to be transformed and the returned dictionary must contain all positional parameters required by the transform functions. The [Compose](#page-80-0) object reads the function signatures of your transforms to determine which parameters are required. A minimal example for how this works:

```
import random
from datadings.torch import Compose
from datadings.torch import Dataset
from datadings.reader import ListReader
def add(v, number):
   return v + numberdef sub(x, value):
   return x - value
def rng(\_):return {
        'number': random.randrange(1, 10),
        'value': random.randrange(1, 10),
    }
samples = [{'a' : 0, 'b' : 0, 'c' : 0} for in range(10)]reader = ListReader(samples)
transforms = {
    'a': Compose(add),
    'b': Compose(sub),
    'c': Compose((add, sub)),
}
dataset = Dataset(reader, transforms=transforms, rng=rng)
for i in range(len(dataset)):
   print(dataset[i])
```
**Note:** You can use [functools.partial\(\)](https://docs.python.org/3/library/functools.html#functools.partial) (or similar) to set constant values for parameters and change defaults for keyword arguments instead of including them in your rng dictionary.

**Warning:** Transform functions will receive the same value if they share parameter names. If this is not intended you must wrap one of those functions in another function with and change on of the parameter names.

Alternatively transforms may be a custom function with signature t(sample: dict) -> dict. This allows you to use multiple values from the sample for a transform, create new values based on the sample, etc.

## <span id="page-12-0"></span>**2.4 File format**

The file format datadings uses is simple. A dataset is made up of six files:

- . msgpack main data file
- .msgpack.offsets sample start offset file
- .msgpack.keys key file
- .msgpack.key\_hashes key hash file
- .msgpack.filter Bloom filter file
- .msgpack.md5 for integrity checks

## **2.4.1 Data file**

Each sample is a key-value [map](https://github.com/msgpack/msgpack/blob/master/spec.md#map-format-family) with a string key that is unique for the dataset. In Python notation:

{"key": <unique key>, ... }

Each sample is represented by one [msgpack](http://msgpack.org) message. The main dataset file has the extension .msgpack and contains a sequence of these messages:

<sample 1><sample 2><sample 3> ...

Note that no additional data is stored in this file. The msgpack format does not require the length of the message to be known for unpacking, so this single file is sufficient for sequential access.

#### **Arrays & complex numbers**

msgpack on its own does not support densely packed arrays or complex numbers. While it may be sufficient to use lists for heterogeneous data types or few values, datadings uses [msgpack-numpy](https://github.com/lebedov/msgpack-numpy) to support storing arbitrary numpy arrays efficiently. This introduces a limitation on the keys that can be present in samples.

#### **Reserved keys**

The following keys are reserved by datadings for internal use and thus cannot be used in samples:

- "key": used to uniquely identify samples in a dataset
- "nd": used by msgpack-numpy for array decoding
- "complex": used by msgpack-numpy for complex number decoding

Using these keys results in undefined behavior.

### **2.4.2 Index**

Datasets are indexed to enable fast sequential and random access. Previous versions of datadings created a monolithic index file that contained both keys and read offsets of samples. New-style indexes are made up of 4 separate files:

- 1. .msgpack.offsets: uint64 start offsets for samples in the data file stored in network byte order, where *offset[i]* corresponds to the ith sample.
- 2. .msgpack.keys: msgpacked list of keys.
- 3. .msgpack.key\_hashes: 8 byte salt, followed by 8 byte blake2s hashes of all keys. The salt is chosen to avoid hash collisions.
- 4. .msgpack.filter: A Bloom filter for all keys in [simplebloom](https://gitlab.com/jfolz/simplebloom) format. It is setup to provide very low falsepositive probabilities.

The advantage of this new style of index is that is allows for fast and lazy loading of elements as they are required. For typical datasets the keys file is several times larger than both offsets and key hashes, and both are several timers larger than the bloom filter. To check whether the dataset contains a key, only the filter and key hashes are required. The larger keys file itself is only loaded whenever a method returns the sample keys. Thus upon initialization the reader only checks for the presence of index files and warns if they are missing.

### **2.4.3 MD5 file**

Finally, every dataset comes with a .msgpack.md5 file with hashes for the data and index files, so their integrity can be verified.

## **2.4.4 Limitations**

Since msgpack is used datadings inherits its limitations.

- Maps and lists cannot have more than  $2^{32}$ -1 entries.
- Strings and binary data cannot be longer than  $2^{32}$ -1 bytes.
- Integers (signed or unsigned) are limited to 64 bits.
- Floats are limited to single or double precision.

This means each dataset is limited to less than  $2^{32}$  samples (since the index uses a map) and around  $2^{64}$  bytes total file size (the largest possible byte offset is  $2^{64}$ -1). The same applies to each individual sample regarding the number of keys present and its packed size.

## **2.4.5 Legacy index file**

Previous versions of datadings used a different index arrangement. An index file with the .msgpack.index extension contained a map of key-offset pairs. In Python notation:

```
{"sample 1": 0, "sample 2": 1234, ... }
```
For every key in the dataset it gives the offset in bytes of the respective sample from the beginning of the file. Index entries are stored with offsets in ascending order.

## <span id="page-14-0"></span>**2.5 Creating a custom dataset**

Follow this guide if the dataset you want to use is not yet part of datadings. If the data is publicly available, please consider *[contributing](#page-15-0)* it to datadings.

## **2.5.1 A basic example**

Typically the process of converting individual samples into the datadings format is divided into locating/loading/preprocessing samples and writing them to the dataset file. Here's a ready-to-run example that illustrates this:

```
import random
from datadings.writer import FileWriter
def generate_samples():
    for i in range(1000):
        data = i.to_bytes(10000, 'big')
        label = random.random_1(10)yield {'key': str(i), 'data': data, 'label': label}
def main():
   with FileWriter('dummy.msgpack') as writer:
        for sample in generate_samples():
            writer.write(sample)
```
The [FileWriter](#page-83-0) should be used as a context manager to ensure that it is closed properly. Its [write](#page-83-1) method accepts samples as dictionaries with a unique string key.

### **2.5.2 Converting directory trees**

Apart from the featured [MsgpackReader](#page-34-0) datadings also provides the [DirectoryReader](#page-31-0) class to read samples from directory trees. Let's assume your dataset is currently stored in a directory tree like this:

yourdataset / a / a1 / a2 / b / b3 / b4

You can now simply replace the generate\_samples function above with a [DirectoryReader](#page-31-0):

```
def main():
   with FileWriter('yourdataset.msgpack') as writer:
        for sample in DirectoryReader('yourdataset/{LABEL}/**'):
            writer.write(sample)
```
The names of the directories at the level marked by {LABEL} are used as label, the path to the file from the label onwards is used as the key, and the file contents are loaded into data:

```
{'key': 'a/a1', 'label': 0, 'path': 'yourdataset/a/a1',
 '_additional_info': [], '_label': 'a', 'data': b'content of a1'}
{'key': 'a/a2', 'label': 0, 'path': 'yourdataset/a/a2',
```
(continues on next page)

(continued from previous page)

```
'_additional_info': [], '_label': 'a', 'data': b'content of a2'}
{'key': 'b/b1', 'label': 1, 'path': 'yourdataset/b/b1',
 '_additional_info': [], '_label': 'b', 'data': b'content of b1'}
{'key': 'b/b2', 'label': 1, 'path': 'yourdataset/b/b2',
 '_additional_info': [], '_label': 'b', 'data': b'content of b2'}
```
You can now make any additional changes to the samples before handing them off to the writer. Check the [reference](#page-31-0) for more details on how you can influence its behavior.

If your dataset is not a directory tree, but stored in a ZIP file you can use the [ZipFileReader](#page-38-0) instead.

## **2.5.3 More complex datasets**

If your dataset consists of multiple files per sample, needs additional metadata, or it is stored in an unusual way (like a single large TAR file that you don't want to extract), you will need to write additional code to provide the samples. You can take a look at the source code of the *[included datasets](#page-39-0)* like *[MIT1003](#page-53-0)* for pointers.

## <span id="page-15-0"></span>**2.6 Contributing a dataset**

To contribute a new dataset to datadings, please follow the steps below and create a [merge request](https://gitlab.com/jfolz/datadings/-/merge_requests/new) in our Gitlab repository.

Each dataset defines modules to read and write in the *datadings*. sets package. Typically the read module contains additional meta-data that is common for all samples, like class labels or distributions. The convention is that for a dataset called FOO, these modules are called FOO and FOO\_write.

### **2.6.1 Metadata**

Small amounts of data or data that is not available for download should be added to datadings directly. Examples for this are class labels/distributions/weights/colors, file lists, etc. Anything more than a 1 kiB should be included as [zopfli](https://github.com/google/zopfli) or xz compressed text, JSON or msgpack files to reduce the size of the repository and distributed wheels. zopfli may give slightly better compression for very small files, while xz is vastly superior for larger files. Keep in mind that higher xz levels can require considerable amounts of memory for decompression. This shell script will try gzip -9, zopfli (if available), and all xz levels 0 to 9e and report file size and memory used (kiB) for decompression:

```
#!/bin/bash
set -e
echo -e "comp\tmemory\tsize"
bytes=$(stat -c %s "$FILE")
echo -e "none\t-\t$bytes"
gzip -9 -k -f "$FILE"
bytes=$(ls -l "$FILE.gz" | cut -d " " -f 5)
mem=$( 2>&1 /usr/bin/time -f "%M" gunzip -f -k "$FILE.gz")
echo -e "gzip -9\t$mem\t$bytes"
if command -v zopfli &> /dev/null; then
    zopfli -k -f "$FILE"
   bytes=$(ls -l "$FILE.gz" | cut -d " " -f 5)
```
(continues on next page)

(continued from previous page)

```
mem=$( 2>&1 /usr/bin/time -f "%M" gunzip -f -k "$FILE.gz")
    echo -e "zopfli\t$mem\t$bytes"
fi
for LEVEL in 0 0e 1 1e 2 2e 3 3e 4 4e 5 5e 6 6e 7 7e 8 8e 9 9e; do
    xz -$LEVEL -k -f "$FILE"
    bytes=$(ls -l "$FILE.xz" | cut -d " " -f 5)
    mem=$( 2>&1 /usr/bin/time -f "%M" unxz -f -k "$FILE.xz")
    echo -e "xz -$LEVEL\t$mem\t$bytes"
done
```
For example here's the sorted output for ILSVRC2012\_val.txt:

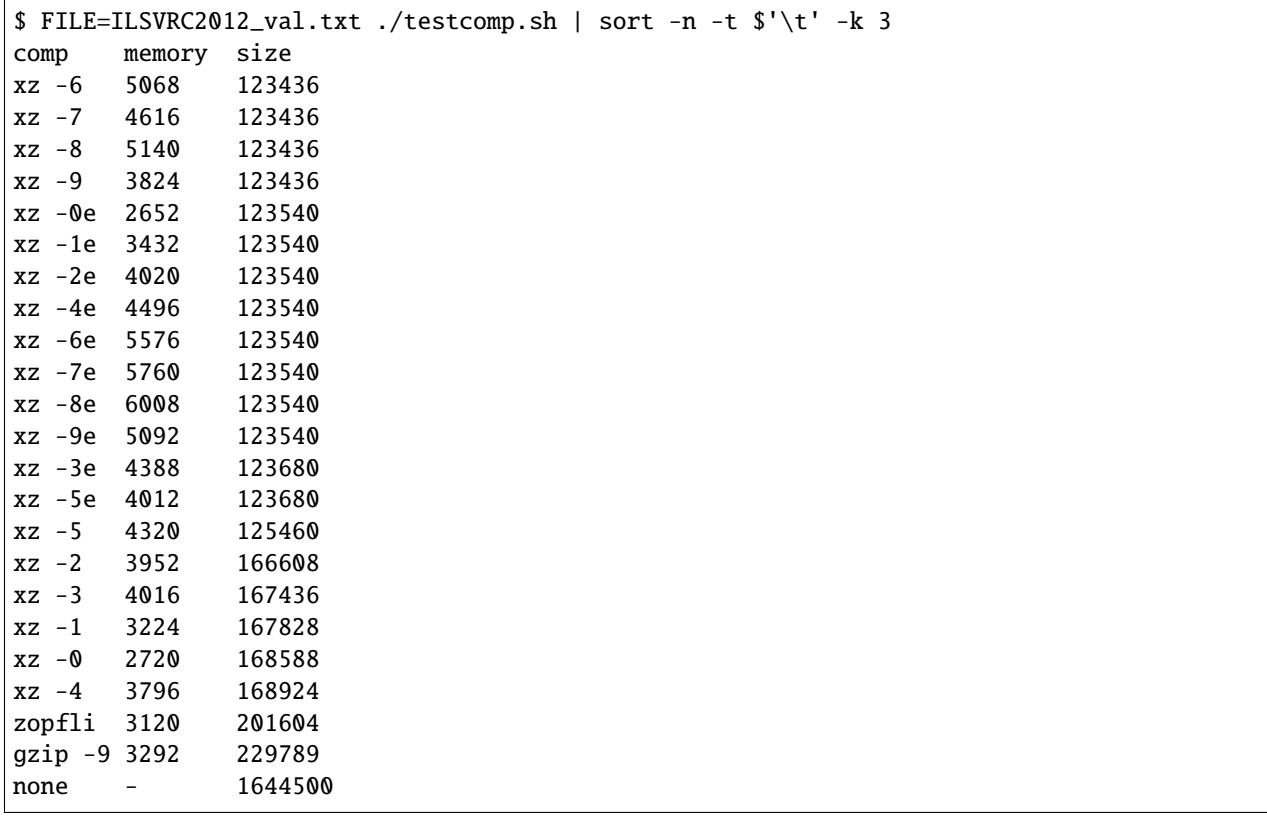

Surprisingly xz -0e is the clear winner here, giving excellent compression ratio with very low memory requirements.

## **2.6.2 Read module**

Add a module called F00 to the datadings. sets package and add/load available meta-data, if any. With less complex datasets this module may be empty, but should be added anyway.

#### **More complex datasets**

For some datasets it simply does not make sense to convert them to the datadings file format. Typically conversion requires (at least temporarily) roughly twice the space as the original data. With the [YFCC100m](#page-63-0) dataset for example the conversion would take a very long time and take up many TiB additional space. Other examples are be large video files that should really be streamed while decoding instead of loading all of the data at once, which datadings does not yet support. For these and similar cases it (at least currently) does not make sense to use the datadings msgpack format with the [MsgpackReader](#page-34-0). Instead, we recommend the F00 module provide a F00Reader class that extends datadings.reader.Reader or one of its subclasses. An effort should be made to reduce processing times. The FOOReader should read directly from the source files of the dataset and perform limited pre-processing. For example, datadings includes a list of samples from the [YFCC100m](#page-63-0) dataset that are not useful, because they were either damaged or blank images. This slow process of analyzing every image was performed offline to speed up subsequent iterations of the dataset.

### **2.6.3 Write module**

Now add another module called FOO\_write. This will be an executable that writes dataset files. There are generally four steps to the writing process:

- Argument parsing.
- Download and verify source files.
- Locate and load sample data.
- Convert and write samples to dataset.

If you prefer to learn from code, the [CAT2000\\_write](#page-42-0) module is a relatively simple, yet full-featured example.

#### **Argument parsing**

Scripts typically lean heavily on the datadings.argparse module to parse command line arguments. It provides utility functions like make\_parser to create argument parsers with sensible default settings and a lot of commonly used arguments already added. For example, most datasets need an indir argument, where source files are located, as well as an optional outdir argument, which is where the dataset files will be written. The datadings.argparse module also provides functions to add a lesser-used arguments in a single line, including descriptive help text. By convention a function called argument\_indir adds the indir argument to the given parser, including additional configuration and help text.

For a simple dataset with no additional arguments, a main function might begin like this:

```
def main():
    from ..argparse import make_parser
    from ..argparse import argument_threads
    from ..tools import prepare_indir
   parser = make\_parser(\_\ndoc\_\)argument_threads(parser)
```
(continues on next page)

(continued from previous page)

```
args = parser.parse_args()
outdir = args.outdir or args.intir
```
#### **Download and verify**

If possible, datadings should download source files. This is not possible for all datasets, because data might only be available on request or after registration. If that is the case, add a description to the docstring on how to download the data. Manual pre-processing steps, like unpacking archives, should be avoided if at all possible. The only exception to this rule is if Python is ill-equipped to handle the source file format, e.g., some unusual compression scheme like 7zip.

If downloading is possible, datadings provides some convenient tools to do so. First, define which files are required in a global variable called FILES, for example for the Pascal VOC 2012 dataset:

```
BASE_URL = 'http://saliency.mit.edu/'
FILES = \{'train': {
        'path': 'trainSet.zip',
        'url': BASE_URL+'trainSet.zip',
        'md5': '56ad5c77e6c8f72ed9ef2901628d6e48',
    },
    'test': {
        'path': 'testSet.zip',
        'url': BASE_URL+'testSet.zip',
        'md5': '903ec668df2e5a8470aef9d8654e7985',
    }
}
```
Our example defines "train" and "test" files, with a relative path, a URL to download them from and and MD5 hash to verify their integrity. The verification step is especially important, since we want to support the reuse of previously downloaded files. So we need to make sure that the file we are using is actually what we expect to find.

This dictionary of file definitions can now be given to helper functions from the [datadings.tools](#page-69-0) module. Most convenient is [prepare\\_indir](#page-72-0), which first attempts to download (if URL is given) and verify each file. If successful, it then returns a dict where all paths are replaced with the true location of each file.

Our main function now looks like this:

```
def main():
   from ..argparse import make_parser
   from ..argparse import argument_threads
   from ..tools import prepare_indir
   parser = make\_parser(\_\ndoc\_\)argument_threads(parser)
   args = parser.parse_args()
   outdir = args.outdir or args.indir
   files = prepare\_indir(FILES, args)
```
#### **Locate, load, and write data**

These steps heavily depend on the structure of the dataset and this guide can only provide general guidelines. We recommended to first define a generator, which loads and yields one sample at a time:

```
def yield_samples(stuff):
   samples = \Box # find samples in stuff
   for sample in samples:
        # load data from source file
       yield SampleType(data, metadata, etc)
```
Instead of returning individual values it is recommended to use one of the provided type functions from [datadings.](#page-66-0) [sets.types](#page-66-0). New types can be added if none of them fits your dataset. Type functions are generated by the generate\_types.py script from the definitions in generate\_types.json.

The generator is used by a write\_set function, which is called once per split of the dataset. Here, create a [FileWriter](#page-83-0) with the desired output path and pass samples to it:

```
def write_set(split, stuff, outdir, args):
   gen = yield_samples(stuff)
   outfile = pt.join(outdir, split + '.msgpack')
   writer = FileWriter(outfile, total=num_samples, overwrite=args.no_confirm)
   with writer:
        for sample in gen:
            writer.write(sample)
```
**Important:** Samples must have a unique "key". An exception will be raised if keys are repeated.

**Note:** If the overwrite parameter of the writer is False, the user will be prompted to overwrite an existing file. The user can now:

- Accept to overwrite the file.
- Decline, which raises a [FileExistsError](https://docs.python.org/3/library/exceptions.html#FileExistsError). The program should continue as if writing had finished.
- Abort, which raises a [KeyboardInterrupt](https://docs.python.org/3/library/exceptions.html#KeyboardInterrupt). The program should abort immediately.

The default argument parser accepts a no\_confirm argument, which is passed to the overwrite parameter.

The final function write\_sets will call write\_set once per split of the dataset:

```
def write_sets(files, outdir, args):
   for split in ('train', 'test'):
       try:
            write_set(split, files[split]['path'], outdir)
        except FileExistsError:
            continue
        except KeyboardInterrupt:
            break
```
**Note:** We catch the [FileExistsError](https://docs.python.org/3/library/exceptions.html#FileExistsError) and [KeyboardInterrupt](https://docs.python.org/3/library/exceptions.html#KeyboardInterrupt), which may be raised by the writer.

The final main function now looks like this. We call write\_sets and wrap the main function itself to catch keyboard interrupts by the user:

```
def main():
   from ..argparse import make_parser
    from ..tools import prepare_indir
   parser = make\_parser(\_\doc\_\)args = parser.parse_{args()}outdir = args.outdir or args.indirfiles = prepare_indir(FILES, args)
   write_sets(files, outdir, args)
if name == ' main ':
   try:
       main()
    except KeyboardInterrupt:
       pass
    finally:
       print()
```
### **2.6.4 Writing faster**

Since datadings is all about speed and convenience, which are high related when it comes to writing datasets, you may want to optimize your program to increase the write speed. Two relatively simple optimizations are recommended to speed up the process.

First, the generator can be wrapped with the [datadings.tools.yield\\_threaded\(\)](#page-73-0) function, which runs the generator in a background thread. This effectively decouples filesystem read and write operations, but does not help if the CPU is the bottleneck.

In those cases where the bottleneck is neither reading nor writing, but a costly conversion (e.g., transcoding images), a thread or process pool can be used to parallelize this step:

```
def write_set(split, stuff, outdir, args):
   gen = yield_threaded(yield_samples(stuff))
   def costly_conversion(sample):
        # do something that you want parallelized
       return sample
   outfile = pt.join(outdir, split + '.msgpack')
   writer = FileWriter(outfile, total=num_samples, overwrite=args.no_confirm)
   pool = ThreadPool(args.threads)
   with writer:
        for sample in pool.imap_unordered(create_sample, gen):
            writer.write(sample)
```
Note: Add datadings.tools.argument\_threads() to the parser to allow users to control the number of threads.

**Note:** [imap\\_unordered](https://docs.python.org/3/library/multiprocessing.html#multiprocessing.pool.Pool.imap_unordered) makes no guarantees about the order of the returned samples. If the order is important, consider using a different method like [imap](https://docs.python.org/3/library/multiprocessing.html#multiprocessing.pool.Pool.imap). Beware though that this may use substantially more memory, as samples are stored in memory until they can be returned in the correct order.

## <span id="page-21-0"></span>**2.7 API reference**

## **2.7.1 datadings.commands package**

A number of useful tools are installed with datadings. These will be accessible on the command line as datadings-\* where  $*$  is replaced with one of the submodule names,

The main tool to interact with datadings in this way is [datadings-write](#page-25-0). It finds available datasets and runs their writing scripts.

These are the available tools:

- [datadings-write](#page-25-0) creates new dataset files.
- [datadings-cat](#page-22-0) prints the (abbreviated) contents of a dataset file.
- [datadings-shuffle](#page-24-0) shuffles an existing dataset file.
- [datadings-merge](#page-23-0) merges two or more dataset files.
- [datadings-split](#page-25-1) splits a dataset file into two or more subsets.
- [datadings-bench](#page-21-1) runs some basic read performance benchmarks.

You can either call them directly or run them as modules with python -m datadings.commands.\*, again with star replaced by the name the command, e.g., write.

#### **Submodules**

#### <span id="page-21-1"></span>**datadings.commands.bench module**

**usage: bench.py [-h] [-r] [-s] [-b BUFFERING] [–separator SEPARATOR]** [–root-dir ROOT\_DIR] [–include INCLUDE [INCLUDE . . . ]] [–exclude EXCLUDE [EXCLUDE . . . ]] infile

Run a read benchmark on a given dataset.

Support reading from msgpack files or directory trees.

**Note:** For directory trees, please refer to the DirectoryReader documentation for details on how to specify the dataset structure.

#### **Positional arguments**

infile Input file.

#### **Optional arguments**

**-h, --help** show this help message and exit **-r, --raw** Do not decode samples. This is representative of performance in a multi-process environment, where workers take over decoding. **-s, --shuffle** Shuffle the reader. **-b BUFFERING, --buffering BUFFERING** MsgpackReader only: Buffer size of reader. **--separator SEPARATOR** DirectoryReader only: separator for file input mode. **--root-dir ROOT\_DIR** DirectoryReader only: root directory for file input mode. **–include INCLUDE [INCLUDE . . . ]** DirectoryReader only: Include patterns. **–exclude EXCLUDE [EXCLUDE . . . ]** DirectoryReader only: Exclude patterns. datadings.commands.bench.bench(*readerfun*, *args*) datadings.commands.bench.entry() datadings.commands.bench.main() datadings.commands.bench.reader\_directory(*args*) datadings.commands.bench.reader\_msgpack(*args*)

#### <span id="page-22-0"></span>**datadings.commands.cat module**

usage: cat.py [-h] [-s MAXSTRING] infile Cat msgpack files.

#### **Positional arguments**

infile File to cat.

#### **Optional arguments**

**-h, --help** show this help message and exit

#### **-s MAXSTRING, --maxstring MAXSTRING** max length of strings

datadings.commands.cat.cat(*infile*, *maxstring*)

datadings.commands.cat.entry()

datadings.commands.cat.main()

#### **datadings.commands.convert\_index module**

usage: convert\_index.py [-h] [-o PATH] infile Convert the legacy index of dataset a to the new style.

#### **Positional arguments**

infile Input file.

#### **Optional arguments**

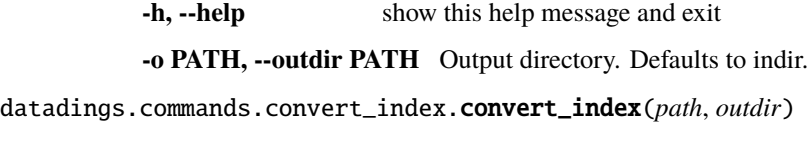

datadings.commands.convert\_index.entry()

datadings.commands.convert\_index.main()

#### <span id="page-23-0"></span>**datadings.commands.merge module**

#### **usage: merge.py [-h] [-s {concat,random}] [-shuffle]** infile [infile ...] outfile

Merge two or more dataset files.

Available strategies:

- concat: Concat input files in the order they are given.
- random: Choose input file to read next sample from randomly, with probability depending on the relative size of datasets.

#### **Positional arguments**

infile Files to merge. outfile Output file.

#### **Optional arguments**

**-h, --help** show this help message and exit

**-s {concat,random}, –strategy {concat,random}** Merging strategy to use.

**--shuffle** Shuffle each dataset before merging.

datadings.commands.merge.cumsum(*it*)

datadings.commands.merge.entry()

datadings.commands.merge.main()

datadings.commands.merge.merge\_concat(*infiles*, *outfile*, *shuffle*)

datadings.commands.merge.merge\_random(*infiles*, *outfile*, *shuffle=False*)

datadings.commands.merge.select\_set(*ranges*) datadings.commands.merge.setup\_ranges(*lens*)

#### **datadings.commands.sample module**

usage: sample.py [-h] [-s {sequential,random}] infile outfile number Extract samples from a dataset.

#### **Positional arguments**

infile Input file. outfile Output file. number Number of samples to extract.

#### **Optional arguments**

**-h, --help** show this help message and exit **-s {sequential,random}, –strategy {sequential,random}** Sampling strategy to use. datadings.commands.sample.entry() datadings.commands.sample.main() datadings.commands.sample.sample(*infile*, *outfile*, *number*, *strategy*)

#### <span id="page-24-0"></span>**datadings.commands.shuffle module**

**usage: shuffle.py [-h] [-y] [–true-shuffle] [–buf-size BUF\_SIZE]** [–chunk-size CHUNK\_SIZE] infile outfile Shuffle an existing dataset file.

#### **Positional arguments**

infile Input file. outfile Output file.

#### **Optional arguments**

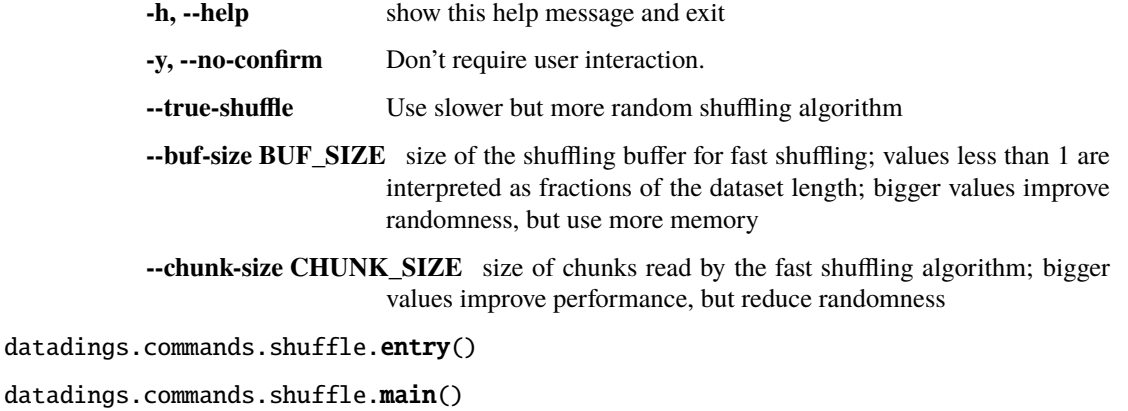

datadings.commands.shuffle.shuffle(*infile*, *outfile*, *args*)

#### <span id="page-25-1"></span>**datadings.commands.split module**

usage: split.py [-h] [-o PATH [PATH ...]] [-y] infile split [split ...]

Splits one dataset into several smaller ones.

For example two split positions A and B produce three output files:

 $[...$ file1..... $|A|$ ....file2..... $|B|$ ....file3.....]

File 1 contains samples 0 to A-1. File 2 contains samples A to B-1. File 3 contains samples B to end of input.

#### **Positional arguments**

infile File to split. split Index where infile is split.

#### **Optional arguments**

**-h, --help** show this help message and exit

-**o PATH [PATH ...], -outfiles PATH [PATH ...]** Output files.

**-y, --no-confirm** Don't require user interaction.

datadings.commands.split.entry()

datadings.commands.split.main()

datadings.commands.split.split\_dataset(*infile*, *outfiles*, *splits*, *overwrite*)

#### <span id="page-25-0"></span>**datadings.commands.write module**

usage: write.py [-h] [dataset]

Create dataset files. The following datasets are supported:

**A:** [ADE20k](#page-39-1), [ANP460](#page-40-0)

**C:** [CAMVID](#page-41-0), [CAT2000](#page-42-0), [CIFAR10](#page-44-0), [CIFAR100](#page-43-0), [Cityscapes](#page-45-0), [Coutrot1](#page-46-0)

- **F:** [FIGRIMFixation](#page-48-0)
- **I:** [ILSVRC2012](#page-49-0), [ImageNet21k](#page-51-0), [InriaBuildings](#page-52-0)

**M:** [MIT300](#page-54-0), [MIT1003](#page-53-0)

**P:** [Places365](#page-56-0), [Places2017](#page-55-0)

**R:** [RIT18](#page-58-0)

**S:** [SALICON2015](#page-59-0), [SALICON2017](#page-60-0)

**V:** [VOC2012](#page-61-0), [Vaihingen](#page-62-0)

The help text and documentation page for each dataset contains more information about requirements and possible options. Run

python -m datadings.commands.write [dataset] -h

or

datadings-write [dataset] -h to view them.

#### **Positional arguments**

dataset Dataset to write.

#### **Optional arguments**

**-h, --help** show this help message and exit

datadings.commands.write.entry()

datadings.commands.write.find\_writers()

datadings.commands.write.format\_writers(*writers*)

datadings.commands.write.main()

datadings.commands.write.writer\_link(*w*)

## **2.7.2 datadings.index package**

datadings.index.hash\_keys(*keys: Sequence[\[str\]](https://docs.python.org/3/library/stdtypes.html#str)*, *max\_tries: [int](https://docs.python.org/3/library/functions.html#int) = 1000*) → Tuple[\[bytes,](https://docs.python.org/3/library/stdtypes.html#bytes) Sequence[\[int\]](https://docs.python.org/3/library/functions.html#int)] Apply the hash\_string() function to the given list of keys, so the returned hashes are 64 bit integers. All hashes are salted and guaranteed collision free. If necessary this method will try different salt values

#### **Parameters**

- keys  $-$  list of keys
- max\_tries how many different salt values to try to find collision-free hashes

**Returns** used salt and list of key hashes

datadings.index.keys\_len(*path: [pathlib.Path](https://docs.python.org/3/library/pathlib.html#pathlib.Path)*) → [int](https://docs.python.org/3/library/functions.html#int) Read the dataset length from the keys file.

Correct suffix is appended if path ends with a different suffix.

**Parameters** path – path to data or keys file

**Returns** length of dataset

datadings.index.legacy\_index\_len(*path: [pathlib.Path](https://docs.python.org/3/library/pathlib.html#pathlib.Path)*) → [int](https://docs.python.org/3/library/functions.html#int) Read the dataset length from the legacy index file.

Correct suffix is appended if path ends with a different suffix.

**Parameters** path – path to data or index file

**Returns** length of dataset

```
datadings.index.legacy_load_index(path: pathlib.Path) → Tuple[Sequence[str], Sequence[int]]
     Load legacy index as two lists of keys and offsets. Semantics of the returned lists are the same as for load\_keysand load_offsets.
```
Correct suffix is appended if path ends with a different suffix.

**Parameters** path – Path to dataset or index file

**Returns** keys and offsets list

datadings.index.load\_filter(*path: [pathlib.Path](https://docs.python.org/3/library/pathlib.html#pathlib.Path)*) → simplebloom.bloom.BloomFilter Load a Bloom filter from file.

Correct suffix is appended if path ends with a different suffix.

**Parameters path** – path to data or filter file

**Returns** the Bloom filter

datadings.index.load\_key\_hashes(*path: [pathlib.Path](https://docs.python.org/3/library/pathlib.html#pathlib.Path)*) → Tuple[\[bytes,](https://docs.python.org/3/library/stdtypes.html#bytes) Sequence[\[int\]](https://docs.python.org/3/library/functions.html#int)] Load key hashes from file.

Correct suffix is appended if path ends with a different suffix.

**Parameters** path – path to data or key hashes file

**Returns** hash salt and list of key hashes

datadings.index.load\_keys(*path: [pathlib.Path](https://docs.python.org/3/library/pathlib.html#pathlib.Path)*) → Sequence[\[str\]](https://docs.python.org/3/library/stdtypes.html#str) Load keys from file.

Correct suffix is appended if path ends with a different suffix.

**Parameters** path – path to data or keys file

**Returns** list of keys

datadings.index.load\_offsets(*path: [pathlib.Path](https://docs.python.org/3/library/pathlib.html#pathlib.Path)*) → Sequence[\[int\]](https://docs.python.org/3/library/functions.html#int)

Load sample offsets from file. First value is always 0 and last is size of data file in bytes, so len(offsets) = len(dataset) + 1.

Correct suffix is appended if path ends with a different suffix.

**Parameters** path – path to data or offsets file

**Returns** sample offsets in data file

datadings.index.write\_filter(*keys: Sequence[\[str\]](https://docs.python.org/3/library/stdtypes.html#str)*, *path: [pathlib.Path](https://docs.python.org/3/library/pathlib.html#pathlib.Path)*) → [pathlib.Path](https://docs.python.org/3/library/pathlib.html#pathlib.Path) Create a Bloom filter for the given keys and write result to file.

Correct suffix is appended if path ends with a different suffix.

**Parameters**

- keys list of keys
- **path** path to data or filter file

**Returns** Path that was written to

datadings.index.write\_key\_hashes(*keys: Sequence[\[str\]](https://docs.python.org/3/library/stdtypes.html#str)*, *path: [pathlib.Path](https://docs.python.org/3/library/pathlib.html#pathlib.Path)*) → [pathlib.Path](https://docs.python.org/3/library/pathlib.html#pathlib.Path) Hash list of keys and write result to file.

See hash\_keys for details on hash method.

Correct suffix is appended if path ends with a different suffix.

#### **Parameters**

- keys  $-$  list of keys
- **path** path to data or offsets file

**Returns** Path that was written to

datadings.index.write\_keys(*keys: Sequence[\[str\]](https://docs.python.org/3/library/stdtypes.html#str)*, *path: [pathlib.Path](https://docs.python.org/3/library/pathlib.html#pathlib.Path)*) → [pathlib.Path](https://docs.python.org/3/library/pathlib.html#pathlib.Path) Write list of offsets to file.

Correct suffix is appended if path ends with a different suffix.

#### **Parameters**

- keys  $-$  list of keys
- **path** path to data or keys file

**Returns** Path that was written to

datadings.index.write\_offsets(*offsets: Sequence[\[int\]](https://docs.python.org/3/library/functions.html#int)*, *path: [pathlib.Path](https://docs.python.org/3/library/pathlib.html#pathlib.Path)*) → [pathlib.Path](https://docs.python.org/3/library/pathlib.html#pathlib.Path) Write list of offsets to file.

Correct suffix is appended if path ends with a different suffix.

**Parameters**

- offsets list of offsets
- **path** path to data or offsets file

**Returns** Path that was written to

### **2.7.3 datadings.reader package**

#### **Submodules**

#### <span id="page-28-0"></span>**datadings.reader.augment module**

An Augment wraps a Reader <datadings.reader.reader.Reader and changes how samples are iterated over. How readers are used is largely unaffected.

<span id="page-28-1"></span>class datadings.reader.augment.Cycler(*reader*) Bases: datadings.reader.augment.Augment

Infinitely cycle a Reader <datadings.reader.reader.Reader.

**Warning:** Augments are not thread safe!

iter(*yield\_key=False*, *raw=False*, *copy=True*, *chunk\_size=16*) Create an iterator.

**Parameters**

- yield\_key if True, yields (key, sample) pairs.
- raw if True, yields samples as msgpacked messages.
- copy if False, allow the reader to return data as memoryview objects instead of bytes
- chunk\_size number of samples read at once; bigger values can increase throughput, but also memory

**Returns** Iterator

<span id="page-28-2"></span>seek(*index*)

class datadings.reader.augment.QuasiShuffler(*reader*, *buf\_size=0.01*, *chunk\_size=16*, *seed=None*) Bases: datadings.reader.augment.Augment

A slightly less random than a true Reader <datadings.reader.augment.Shuffler but much faster.

The dataset is divided into equal-size chunks that are read in random order. Shuffling follows these steps:

- 1. Fill the buffer with chunks.
- 2. Read the next chunk.
- 3. Select a random sample from the buffer and yield it.
- 4. Replace the sample with the next sample from the current chunk.
- 5. If there are chunks left, goto 2.

This means there are typically more samples from the current chunk in the buffer than there would be if a true shuffle was used. This effect is more pronounced for smaller fractions  $\frac{B}{C}$  where C is the chunk size and B the buffer size. As a rule of thumb it is sufficient to keep  $\frac{B}{C}$  roughly equal to the number of classes in the dataset.

**Note:** Seeking and resuming iteration with a new iterator are relatively costly operations. If possible create one iterator and use it repeatedly.

#### **Parameters**

- reader the reader to wrap
- buf\_size size of the buffer; values less than 1 are interpreted as fractions of the dataset length; bigger values improve randomness, but use more memory
- chunk\_size size of each chunk; bigger values improve performance, but reduce randomness
- seed random seed to use; defaults to len(reader) \* self.buf\_size \* chunk\_size

iter(*yield\_key=False*, *raw=False*, *copy=True*, *chunk\_size=None*)

Create an iterator.

#### **Parameters**

- yield\_key if True, yields (key, sample) pairs.
- raw if True, yields samples as msgpacked messages.
- copy if False, allow the reader to return data as memoryview objects instead of bytes
- chunk\_size number of samples read at once; bigger values can increase throughput, but also memory

#### **Returns** Iterator

#### seek(*index*)

class datadings.reader.augment.Range(*reader*, *start=0*, *stop=None*) Bases: datadings.reader.augment.Augment

Extract a range of samples from a given reader.

start and stop behave like the parameters of the range function.

#### **Parameters**

• reader – reader to sample from

- start start of range
- stop stop of range

iter(*yield\_key=False*, *raw=False*, *copy=True*, *chunk\_size=16*) Create an iterator.

#### **Parameters**

- yield\_key if True, yields (key, sample) pairs.
- raw if True, yields samples as msgpacked messages.
- copy if False, allow the reader to return data as memoryview objects instead of bytes
- chunk\_size number of samples read at once; bigger values can increase throughput, but also memory

#### **Returns** Iterator

seek(*index*)

class datadings.reader.augment.Repeater(*reader*, *times*)

Bases: datadings.reader.augment.Augment

Repeat a Reader <datadings.reader.reader.Reader a fixed number of times.

**Warning:** Augments are not thread safe!

```
iter(yield_key=False, raw=False, copy=True, chunk_size=16)
     Create an iterator.
```
#### **Parameters**

- yield\_key if True, yields (key, sample) pairs.
- raw if True, yields samples as msgpacked messages.
- copy if False, allow the reader to return data as memoryview objects instead of bytes
- chunk\_size number of samples read at once; bigger values can increase throughput, but also memory

**Returns** Iterator

#### seek(*index*)

<span id="page-30-0"></span>class datadings.reader.augment.Shuffler(*reader*, *seed=None*) Bases: datadings.reader.augment.Augment

Iterate over a Reader <datadings.reader.reader.Reader in random order.

#### **Parameters**

- reader The reader to augment.
- seed optional random seed; defaults to len(reader)

**Warning:** Augments are not thread safe!

iter(*yield\_key=False*, *raw=False*, *copy=True*, *chunk\_size=16*) Create an iterator.

#### **Parameters**

- yield\_key if True, yields (key, sample) pairs.
- raw if True, yields samples as msgpacked messages.
- copy if False, allow the reader to return data as memoryview objects instead of bytes
- chunk\_size number of samples read at once; bigger values can increase throughput, but also memory

**Returns** Iterator

seek(*index*)

#### **datadings.reader.directory module**

<span id="page-31-0"></span>class datadings.reader.directory.DirectoryReader(*patterns: Sequence[Union[str, pathlib.Path]],*

*labels: Optional[Union[Iterable, pathlib.Path]] = None, numeric\_labels=True, initfun: Callable = <function noop>, convertfun: Callable = <function noop>, include: Sequence[str] = (), exclude:*  $Sequence[str] = ($ , separator= $\forall t$ ', root\_dir='')

Bases: [datadings.reader.list.ListReader](#page-32-0)

Reader that loads samples from one or multiple filesystem directories.

One or more search patterns must be given to tell the reader where to look for samples. Each search pattern can either be:

- A glob pattern to a filesystem directory. Use the special {LABEL} string to define which directory in the path to use as a label.
- A path to a CSV-like file (with the given separator string) where each line contains the path to a sample file. Paths can be relative and optionally prefixed with a root\_dir. A label as well as additional information can be included besides the path in additional columns. They will be stored as "label" and "\_additional\_info".

Example glob pattern: some\_dir/{LABEL}/\*\*

This patterns loads a dataset with a typical directory tree structure where samples from each class are located in separate subdirectories. The name of the directory at the level of {LABEL} is used as the label.

You can further narrow down which files to include with additional frmatch.frmatch() glob patterns. These are applied as follows:

- If no inclusion patterns are given, all files are included.
- If inclusion patterns are given, a file must match at least one.
- A file is excluded if it matches any exclusion patterns.

**Note:** Please refer to the [ListReader](#page-32-0) documentation for a more detailed explanation on how labels are handled.

#### **Parameters**

- patterns One or more search patterns.
- labels Optional. List of labels in desired order, or path to file with one label per line. If None, get "label" keys from samples, if any, and sort.
- numeric\_labels If true, convert labels to numeric index to list of all labels.
- initfun Callable initfun (sample: dict) to modify samples in-place during initialization.
- convertfun Callable convertfun(sample: dict) to modify samples in-place before they are returned.
- include Set of inclusion patterns.
- exclude Set of exclusion patterns.
- separator Separator string for file patterns.
- **root\_dir** Prefix for relative paths.

datadings.reader.directory.check\_included(*filename*, *include*, *exclude*) datadings.reader.directory.glob\_pattern(*pattern*, *prefix*) datadings.reader.directory.yield\_directory(*patterns*, *separator*) datadings.reader.directory.yield\_file(*infile*, *prefix*, *separator*)

#### **datadings.reader.list module**

<span id="page-32-0"></span>class datadings.reader.list.ListReader(*samples: Sequence[dict], labels: Optional[Union[Iterable, pathlib.Path]] = None, numeric\_labels=True, initfun: Callable = <function noop>, convertfun: Callable = <function noop>*)

Bases: [datadings.reader.reader.Reader](#page-35-0)

Reader that holds a list of samples. Functions can be given to load data on the fly and/or perform further conversion steps.

Two special keys "key" and "label" in samples are used:

- "key" is a unique identifier for samples. Sample index is added to samples if it is missing.
- "label" holds an optional label. Replaced by a numeric index to the list of labels if numeric\_labels is true. The original label is retained as "\_label".

**Note:** If labels argument is not given, the list of all labels will be extracted from all samples. The list of all labels is [natsorted](https://natsort.readthedocs.io/en/master/api.html#natsort.natsorted) to determine numerical labels.

**Note:** initfun is applied to the given samples during initialization and thus remain for the life of the reader. convertfun is applied to a shallow copy of the sample every time before it is returned.

**Important:** Since None is not sortable, the labels argument must be given to use None as a label.

#### **Parameters**

- samples Sequence of samples. Must be indexable, so no generators or one-time iterators.
- labels Optional. List of labels in desired order, or path to file with one label per line. If None, get "label" keys from samples, if any, and sort.
- numeric\_labels If true, convert labels to numeric index to list of all labels.
- initfun Callable initfun (sample: dict) to modify samples in-place during initialization.
- convertfun Callable convertfun(sample: dict). Applied to shallow copies of samples before they are returned.
- convertfun Callable convertfun(sample: dict) to modify a shallow copy of samples in-place before they are returned.

#### find\_index(*key*)

Returns the index of the sample with the given key.

#### find\_key(*index*)

Returns the key of the sample with the given index.

get(*index*, *yield\_key=False*, *raw=False*, *copy=True*)

Returns sample at given index.

copy=False allows the reader to use zero-copy mechanisms. Data may be returned as memoryview objects rather than bytes. This can improve performance, but also drastically increase memory consumption, since one sample can keep the whole slice in memory.

#### **Parameters**

- index Index of the sample
- yield\_key If True, returns (key, sample)
- raw If True, returns sample as msgpacked message
- copy if False, allow the reader to return data as memoryview objects instead of bytes

**Returns** Sample as index.

slice(*start*, *stop=None*, *yield\_key=False*, *raw=False*, *copy=True*) Returns a generator of samples selected by the given slice.

copy=False allows the reader to use zero-copy mechanisms. Data may be returned as memoryview objects rather than bytes. This can improve performance, but also drastically increase memory consumption, since one sample can keep the whole slice in memory.

#### **Parameters**

- start start index of slice
- stop stop index of slice
- yield\_key if True, yield (key, sample)
- raw if True, returns sample as msgpacked message
- copy if False, allow the reader to return data as memoryview objects instead of bytes

**Returns** Iterator of selected samples

datadings.reader.list.load\_lines(*path*)

datadings.reader.list.noop(*\_*)

datadings.reader.list.sorted\_labels(*samples*)

#### **datadings.reader.msgpack module**

<span id="page-34-0"></span>class datadings.reader.msgpack.MsgpackReader(*path: Union[\[str,](https://docs.python.org/3/library/stdtypes.html#str) [pathlib.Path\]](https://docs.python.org/3/library/pathlib.html#pathlib.Path)*, *buffering=0*)

Bases: [datadings.reader.reader.Reader](#page-35-0)

Reader for msgpack files in the *[datadings format description](#page-12-0)*.

Needs at least data and index file. For example, if the dataset file is some\_dir/dataset.msgpack, then the reader will attempt to load the index from some\_dir/dataset.msgpack.index.

Can optionally verify the integrity of data and index files if the md5 file some\_dir/dataset.msgpack.md5 is present.

#### **Parameters**

- path Dataset file to load.
- **buffering** Read buffer size in bytes.

**Raises** [IOError](https://docs.python.org/3/library/exceptions.html#IOError) – If dataset or index cannot be loaded.

#### find\_index(*key*)

Returns the index of the sample with the given key.

find\_key(*index*)

Returns the key of the sample with the given index.

get(*index*, *yield\_key=False*, *raw=False*, *copy=True*)

Returns sample at given index.

copy=False allows the reader to use zero-copy mechanisms. Data may be returned as memoryview objects rather than bytes. This can improve performance, but also drastically increase memory consumption, since one sample can keep the whole slice in memory.

#### **Parameters**

- index Index of the sample
- yield\_key If True, returns (key, sample)
- raw If True, returns sample as msgpacked message
- copy if False, allow the reader to return data as memoryview objects instead of bytes

**Returns** Sample as index.

```
slice(start, stop=None, yield_key=False, raw=False, copy=True)
```
Returns a generator of samples selected by the given slice.

copy=False allows the reader to use zero-copy mechanisms. Data may be returned as memoryview objects rather than bytes. This can improve performance, but also drastically increase memory consumption, since one sample can keep the whole slice in memory.

#### **Parameters**

- start start index of slice
- stop stop index of slice
- **yield\_key** if True, yield (key, sample)
- raw if True, returns sample as msgpacked message
- copy if False, allow the reader to return data as memoryview objects instead of bytes

**Returns** Iterator of selected samples

verify\_data(*read\_size=524288*, *progress=False*) Hash the dataset file and verify against the md5 file.

#### **Parameters**

- read\_size Read-ahead size in bytes.
- **progress** display progress

**Returns** True if verification was successful.

verify\_index(*read\_size=524288*, *progress=False*) Hash the index file and verify against the md5 file.

#### **Parameters**

- **read\_size** Read-ahead size in bytes.
- progress display progress

**Returns** True if verification was successful.

#### **datadings.reader.reader module**

```
class datadings.reader.reader.Reader
```
Bases: [object](https://docs.python.org/3/library/functions.html#object)

Abstract base class for dataset readers.

Readers should be used as context managers:

with Reader(...) as reader: for sample in reader: [do dataset things]

Subclasses must implement the following methods:

```
\bullet __exit___
```
- $\bullet$  \_\_len\_\_\_
- \_\_contains
- find\_key
- find index
- get
- slice

#### abstract find\_index(*key*)

Returns the index of the sample with the given key.

```
abstract find_key(index)
```
Returns the key of the sample with the given index.

```
abstract get(index, yield_key=False, raw=False, copy=True)
     Returns sample at given index.
```
copy=False allows the reader to use zero-copy mechanisms. Data may be returned as memoryview objects rather than bytes. This can improve performance, but also drastically increase memory consumption, since one sample can keep the whole slice in memory.

#### **Parameters**
- index Index of the sample
- yield\_key If True, returns (key, sample)
- raw If True, returns sample as msgpacked message
- copy if False, allow the reader to return data as memoryview objects instead of bytes

**Returns** Sample as index.

iter(*start=None*, *stop=None*, *yield\_key=False*, *raw=False*, *copy=True*, *chunk\_size=16*) Iterate over the dataset.

start and stop behave like the parameters of the range function0.

copy=False allows the reader to use zero-copy mechanisms. Data may be returned as memoryview objects rather than bytes. This can improve performance, but also drastically increase memory consumption, since one sample can keep the whole slice in memory.

#### **Parameters**

- start start of range; if None, current index is used
- stop stop of range
- yield\_key if True, yields (key, sample) pairs.
- raw if True, yields samples as msgpacked messages.
- copy if False, allow the reader to return data as memoryview objects instead of bytes
- chunk\_size number of samples read at once; bigger values can increase throughput, but require more memory

**Returns** Iterator

#### next()

Returns the next sample.

This can be slow for file-based readers if a lot of samples are to be read. Consider using iter instead:

```
it = iter(reader)while 1:
   next(it)
    ...
```
Or simply loop over the reader:

for sample in reader: ...

rawiter(*yield\_key=False*)

Create an iterator that yields samples as msgpacked messages.

Included for backwards compatibility and may be deprecated and subsequently removed in the future.

**Parameters yield\_key** – If True, yields (key, sample) pairs.

**Returns** Iterator

## $\texttt{rawnext}() \rightarrow \text{bytes}$  $\texttt{rawnext}() \rightarrow \text{bytes}$  $\texttt{rawnext}() \rightarrow \text{bytes}$

Return the next sample msgpacked as raw bytes.

This can be slow for file-based readers if a lot of samples are to be read. Consider using iter instead:

```
it = iter(reader)
while 1:
    next(it)
    ...
```
Or simply loop over the reader:

```
for sample in reader:
    ...
```
Included for backwards compatibility and may be deprecated and subsequently removed in the future.

#### seek(*index*)

Seek to the given index. Alias for seek\_index.

#### seek\_index(*index*)

Seek to the given index.

```
seek_key(key)
```
Seek to the sample with the given key.

```
abstract slice(start, stop=None, yield_key=False, raw=False, copy=True)
     Returns a generator of samples selected by the given slice.
```
copy=False allows the reader to use zero-copy mechanisms. Data may be returned as memoryview objects rather than bytes. This can improve performance, but also drastically increase memory consumption, since one sample can keep the whole slice in memory.

#### **Parameters**

- start start index of slice
- stop stop index of slice
- yield\_key if True, yield (key, sample)
- raw if True, returns sample as msgpacked message
- copy if False, allow the reader to return data as memoryview objects instead of bytes

**Returns** Iterator of selected samples

### **datadings.reader.sharded module**

class datadings.reader.sharded.ShardedReader(*shards: Union[\[str,](https://docs.python.org/3/library/stdtypes.html#str) [pathlib.Path,](https://docs.python.org/3/library/pathlib.html#pathlib.Path) Iterable[Union[\[str,](https://docs.python.org/3/library/stdtypes.html#str)*

*[pathlib.Path,](https://docs.python.org/3/library/pathlib.html#pathlib.Path)* [datadings.reader.reader.Reader](#page-35-0)*]]]*)

Bases: [datadings.reader.reader.Reader](#page-35-0)

A Reader that combines several shards into one. Shards can be specified either as a glob pattern  $dir/*$ . msgpack for msgpack files, or an iterable of individual shards. Each shard can be a string, [Path](https://docs.python.org/3/library/pathlib.html#pathlib.Path), or [Reader](#page-35-0).

Parameters shards - glob pattern or a list of strings, Path objects or Readers

#### find\_index(*key*)

Returns the index of the sample with the given key.

#### find\_key(*index*)

Returns the key of the sample with the given index.

get(*index*, *yield\_key=False*, *raw=False*, *copy=True*)

Returns sample at given index.

copy=False allows the reader to use zero-copy mechanisms. Data may be returned as memoryview objects rather than bytes. This can improve performance, but also drastically increase memory consumption, since one sample can keep the whole slice in memory.

## **Parameters**

- $index Index of the sample$
- yield\_key If True, returns (key, sample)
- raw If True, returns sample as msgpacked message
- copy if False, allow the reader to return data as memoryview objects instead of bytes

**Returns** Sample as index.

## slice(*start*, *stop=None*, *yield\_key=False*, *raw=False*, *copy=True*)

Returns a generator of samples selected by the given slice.

copy=False allows the reader to use zero-copy mechanisms. Data may be returned as memoryview objects rather than bytes. This can improve performance, but also drastically increase memory consumption, since one sample can keep the whole slice in memory.

### **Parameters**

- start start index of slice
- stop stop index of slice
- yield\_key if True, yield (key, sample)
- raw if True, returns sample as msgpacked message
- copy if False, allow the reader to return data as memoryview objects instead of bytes

**Returns** Iterator of selected samples

# **datadings.reader.zipfile module**

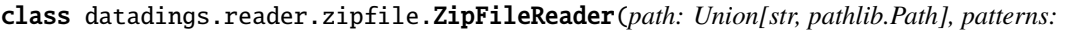

*Sequence[Union[str, pathlib.Path]] = '{LABEL}/\*\*', labels=None, numeric\_labels=True, initfun: Callable = <function noop>, convertfun: Callable = <function noop>, include=(), exclude=(), separator='\t'*)

Bases: [datadings.reader.list.ListReader](#page-32-0)

Reader that reads files from a ZIP file.

**Note:** Functionally identical to the DirectoryReader, expect it reads from ZIP files instead of filesystem directories. Please refer to its documentation for more detailed explanations.

### **Parameters**

- patterns One or more search patterns.
- labels Optional. List of labels in desired order, or path to file with one label per line. If None, get "label" keys from samples, if any, and sort.
- numeric\_labels If true, convert labels to numeric index to list of all labels.
- initfun Callable initfun(sample: dict) to modify samples in-place during initialization.
- convertfun Callable convertfun(sample: dict) to modify samples in-place before they are returned.
- include Set of inclusion patterns.
- exclude Set of exclusion patterns.
- separator Separator string for file patterns.

datadings.reader.zipfile.glob\_pattern(*infos*, *pattern*)

datadings.reader.zipfile.yield\_zipfile(*zipfile\_*, *patterns*, *separator*)

# **2.7.4 datadings.sets package**

This package contains modules to create dataset files for all supported datasets, as well as metadata required to work with them.

# **Submodules**

### **datadings.sets.ADE20k module**

datadings.sets.ADE20k.index\_to\_color(*array*, *\_index\_array=array([0, 1, 3, ..., 3143, 3144, 3145], dtype=uint16)*)

datadings.sets.ADE20k.load\_statistics(*name*)

# **datadings.sets.ADE20k\_write module**

**usage: ADE20k\_write.py [-h] [-o PATH] [-y] [-s] [–shuffle {yes,no}] [-t 0-2]** [–calculate-weights] [–scenelabels] INDIR

Create ADE20k data set files.

This tool will look for the following files in the input directory and download them if necessary:

• ADE20K\_2016\_07\_26.zip

### **See also:**

<http://groups.csail.mit.edu/vision/datasets/ADE20K>

**Important:** Samples have the following keys:

- "key"
- "image"
- "label"
- "label\_image"
- "parts\_images"

INDIR Directory that contains dataset source files.

## **Optional arguments**

**-h, --help** show this help message and exit **-o PATH, --outdir PATH** Output directory. Defaults to indir. **-y, --no-confirm** Don't require user interaction. **-s, --skip-verification** Skip verification of source files. –shuffle {yes,no} Write samples in random order. (default: yes) -t 0-2, –threads 0-2 Number of threads for conversion. 0 uses all available CPUs (default 2). **--calculate-weights** Calculate median-frequency class weights. **--scenelabels** extract list of scene labels datadings.sets.ADE20k\_write.array\_to\_image(*array*, *format*, *dtype*, *mode*, *\*\*kwargs*) datadings.sets.ADE20k\_write.array\_to\_png16(*array*) datadings.sets.ADE20k\_write.calculate\_weights(*files*, *outdir*) datadings.sets.ADE20k\_write.extract\_scenelabels(*files*, *outdir*) datadings.sets.ADE20k\_write.imagedata\_to\_segpng(*data*) datadings.sets.ADE20k\_write.instance\_map(*im*) datadings.sets.ADE20k\_write.load\_index(*imagezip*, *\*keys*) datadings.sets.ADE20k\_write.main() datadings.sets.ADE20k\_write.segmentation\_map(*im*) datadings.sets.ADE20k\_write.write\_set(*imagezip*, *outdir*, *split*, *scenelabels*, *args*) datadings.sets.ADE20k\_write.write\_sets(*files*, *outdir*, *args*) datadings.sets.ADE20k\_write.yield\_images(*names*)

# **datadings.sets.ANP460 module**

## **datadings.sets.ANP460\_write module**

usage: ANP460\_write.py [-h] [-o PATH] INDIR Create ANP460 data set files.

**Important:** Samples have the following keys:

- "key"
- "image"
- "experiments"
- "anp"

• "type"

Each experiment has the following keys:

- "locations"
- "map"
- "answer"
- "duration"

## **Positional arguments**

INDIR Directory that contains dataset source files.

#### **Optional arguments**

**-h, --help** show this help message and exit

**-o PATH, --outdir PATH** Output directory. Defaults to indir.

datadings.sets.ANP460\_write.main()

datadings.sets.ANP460\_write.write\_image(*imagezip*, *datazip*, *anp\_list*, *txt\_files*, *stimuluspath*, *writer*) datadings.sets.ANP460\_write.write\_sets(*indir*, *outdir*, *shuffle=True*)

### **datadings.sets.CAMVID module**

datadings.sets.CAMVID.index\_to\_color(*array*)

# **datadings.sets.CAMVID\_write module**

## **usage: CAMVID\_write.py [-h] [-o PATH] [-y] [-s] [–shuffle {yes,no}]** [–calculate-weights] INDIR

Create CamVid data set files.

This tool will look for the following files in the input directory and download them if necessary:

• CamVid.zip [\(https://github.com/alexgkendall/SegNet-Tutorial/archive/fcaf7c4978dd8d091ec67db7cb7fdd225f5](https://github.com/alexgkendall/SegNet-Tutorial/archive/fcaf7c4978dd8d091ec67db7cb7fdd225f5051c5.zip)051c5. [zip\)](https://github.com/alexgkendall/SegNet-Tutorial/archive/fcaf7c4978dd8d091ec67db7cb7fdd225f5051c5.zip)

**See also:**

- <http://mi.eng.cam.ac.uk/research/projects/VideoRec/CamVid/>
- <https://github.com/alexgkendall/SegNet-Tutorial>

**Important:** Samples have the following keys:

• "key"

- "image"
- "label\_image"

INDIR Directory that contains dataset source files.

# **Optional arguments**

**-h, --help** show this help message and exit

**-o PATH, --outdir PATH** Output directory. Defaults to indir.

**-y, --no-confirm** Don't require user interaction.

**-s, --skip-verification** Skip verification of source files.

–shuffle {yes,no} Write samples in random order. (default: yes) –calculate-weights Calculate medianfrequency class weights.

datadings.sets.CAMVID\_write.calculate\_weights(*files*)

datadings.sets.CAMVID\_write.imagedata\_to\_array(*data*)

datadings.sets.CAMVID\_write.main()

datadings.sets.CAMVID\_write.write\_image(*imagezip*, *writer*, *inpath*, *outpath*)

datadings.sets.CAMVID\_write.write\_set(*imagezip*, *outdir*, *split*, *files*, *args*)

datadings.sets.CAMVID\_write.write\_sets(*files*, *outdir*, *args*)

# **datadings.sets.CAT2000 module**

# **datadings.sets.CAT2000\_write module**

# **usage: CAT2000\_write.py [-h] [-o PATH] [-y] [-s] [–shuffle {yes,no}] [-t 0-2]** INDIR

Create CAT2000 data set files.

This tool will look for the following files in the input directory and download them if necessary:

- trainSet.zip
- testSet.zip

### **See also:**

[http://saliency.mit.edu/results\\_cat2000.html](http://saliency.mit.edu/results_cat2000.html)

**Important:** Samples have the following keys:

- "key"
- "image"
- "experiments"

Each experiment has the following keys:

- "locations"
- "map"

INDIR Directory that contains dataset source files.

## **Optional arguments**

**-h, --help** show this help message and exit **-o PATH, --outdir PATH** Output directory. Defaults to indir. **-y, --no-confirm** Don't require user interaction. **-s, --skip-verification** Skip verification of source files. –shuffle {yes,no} Write samples in random order. (default: yes) -t 0-2, –threads 0-2 Number of threads for conversion. 0 uses all available CPUs (default 1). datadings.sets.CAT2000\_write.create\_sample(*item*) datadings.sets.CAT2000\_write.filter\_invalid\_fixpoints(*points*, *size*) datadings.sets.CAT2000\_write.find\_fixpoints(*arr*) datadings.sets.CAT2000\_write.main() datadings.sets.CAT2000\_write.transform\_points(*points*, *offset*, *scale\_factor*) datadings.sets.CAT2000\_write.write\_set(*imagezip*, *outdir*, *split*, *args*) datadings.sets.CAT2000\_write.write\_sets(*files*, *outdir*, *args*) datadings.sets.CAT2000\_write.yield\_samples(*imagezip*, *names*)

# **datadings.sets.CIFAR10 module**

### **datadings.sets.CIFAR100 module**

### **datadings.sets.CIFAR100\_write module**

usage: CIFAR100\_write.py [-h] [-o PATH] [-y] [-s] [–shuffle {yes,no}] INDIR

Create CIFAR 100 data set files.

This tool will look for the following files in the input directory and download them if necessary:

• cifar-100-python.tar.gz

### **See also:**

<https://www.cs.toronto.edu/~kriz/cifar.html>

**Important:** Samples have the following keys:

- "key"
- "image"
- "label"
- "coarse\_label"

INDIR Directory that contains dataset source files.

# **Optional arguments**

**-h, --help** show this help message and exit **-o PATH, --outdir PATH** Output directory. Defaults to indir. **-y, --no-confirm** Don't require user interaction. **-s, --skip-verification** Skip verification of source files. –shuffle {yes,no} Write samples in random order. (default: yes) datadings.sets.CIFAR100\_write.main() datadings.sets.CIFAR100\_write.write\_set(*tar*, *outdir*, *split*, *args*) datadings.sets.CIFAR100\_write.write\_sets(*files*, *outdir*, *args*) datadings.sets.CIFAR100\_write.yield\_rows(*files*)

# **datadings.sets.CIFAR10\_write module**

usage: CIFAR10\_write.py [-h] [-o PATH] [-y] [-s] [–shuffle {yes,no}] INDIR

Create CIFAR 10 data set files.

This tool will look for the following files in the input directory and download them if necessary:

• cifar-10-python.tar.gz

# **See also:**

<https://www.cs.toronto.edu/~kriz/cifar.html>

**Important:** Samples have the following keys:

- "key"
- "image"
- "label"

# **Positional arguments**

INDIR Directory that contains dataset source files.

# **Optional arguments**

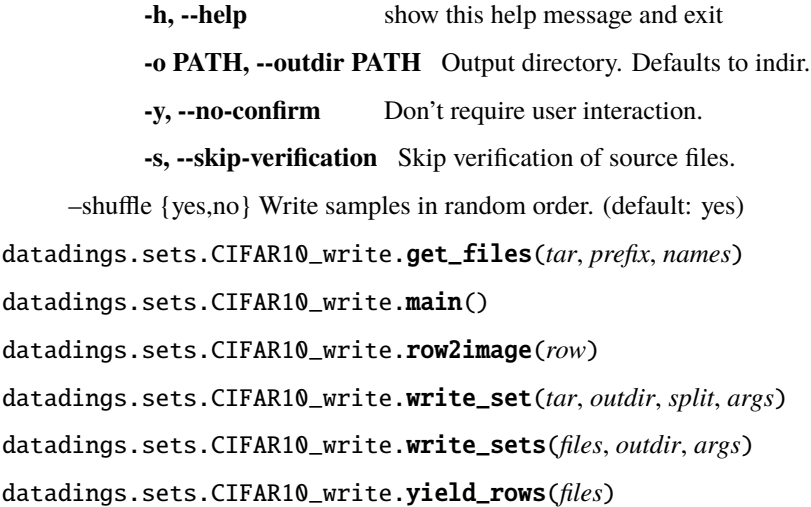

## **datadings.sets.Cityscapes module**

## **datadings.sets.Cityscapes\_write module**

## **usage: Cityscapes\_write.py [-h] [-o PATH] [-y] [-s] [–shuffle {yes,no}]** [-t 0-2] INDIR

Create CityScapes data set files.

This tool will look for the following files in the input directory:

- disparity\_trainvaltest.zip
- gtFine\_trainvaltest.zip
- leftImg8bit\_trainvaltest.zip

**Note:** Registration is required to download this dataset. Please visit the website to download it.

## **See also:**

<https://www.cityscapes-dataset.com/>

**Important:** Samples have the following keys:

- "key"
- "image"
- "label\_image"
- "disparity\_image"

INDIR Directory that contains dataset source files.

# **Optional arguments**

**-h, --help** show this help message and exit **-o PATH, --outdir PATH** Output directory. Defaults to indir. **-y, --no-confirm** Don't require user interaction. **-s, --skip-verification** Skip verification of source files. –shuffle {yes,no} Write samples in random order. (default: yes) -t 0-2, –threads 0-2 Number of threads for conversion. 0 uses all available CPUs (default 1). datadings.sets.Cityscapes\_write.get\_keys(*leftzip*, *split*) datadings.sets.Cityscapes\_write.main() datadings.sets.Cityscapes\_write.write\_set(*outdir*, *split*, *gen*, *total*) datadings.sets.Cityscapes\_write.write\_sets(*files*, *outdir*, *args*) datadings.sets.Cityscapes\_write.yield\_samples(*keys*, *leftzip*, *disparityzip*, *gtzip*)

# **datadings.sets.Coutrot1 module**

# **datadings.sets.Coutrot1\_write module**

usage: Coutrot1\_write.py [-h] [-o PATH] [-y] [-s] INDIR

Create Coutrot 1 data set files.

This tool will look for the following files in the input directory and download them if necessary:

- coutrot\_database1.mat
- ERB3\_Stimuli.zip

### **See also:**

<http://antoinecoutrot.magix.net/public/databases.html>

**Note:** ERB3\_Stimuli.zip must be downloaded manually as it is hosted on mega.nz.

**Warning:** OpenCV 2.4+ is required to create this dataset. If you are unsure how to install OpenCV you can use pip:

pip install opencv-python

**Important:** Samples are extracted from video frames and thus NOT SHUFFLED! If this is not desirable the datadingsshuffle command can be used to create a shuffled copy.

**Important:** Samples have the following keys:

- "key"
- "image"
- "experiments"

Each experiment has the following keys:

- "locations"
- "map"

## **Positional arguments**

INDIR Directory that contains dataset source files.

## **Optional arguments**

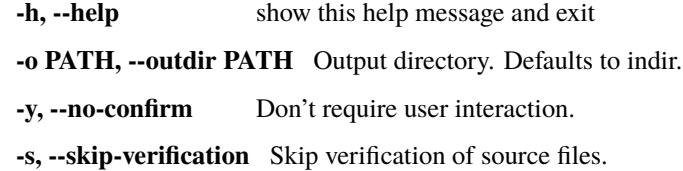

class datadings.sets.Coutrot1\_write.LucasKanade

Bases: [object](https://docs.python.org/3/library/functions.html#object)

track(*xy*, *pointid*)

update(*frame*) Update the tracking result for a new frame.

**Parameters** frame – Next frame.

**Returns** Dict of (point, (x, y)) pairs.

datadings.sets.Coutrot1\_write.iter\_frames\_with\_fixpoints(*frame\_gen*, *experiments*)

datadings.sets.Coutrot1\_write.iter\_video\_frames\_opencv(*path*)

datadings.sets.Coutrot1\_write.main()

datadings.sets.Coutrot1\_write.write\_sets(*files*, *indir*, *outdir*, *args*)

datadings.sets.Coutrot1\_write.write\_video(*name\_prefix*, *frame\_gen*, *experiments*, *writer*,

*min\_fixpoints=30*, *write\_delta=10*, *max\_fixpoint\_age=60*)

# **datadings.sets.FIGRIMFixation module**

# **datadings.sets.FIGRIMFixation\_write module**

# **usage: FIGRIMFixation\_write.py [-h] [-o PATH] [-y] [-s] [–shuffle {yes,no}]** INDIR

Create FIGRIM Fixation data set files.

This tool will look for the following files in the input directory and download them if necessary:

- Targets.zip
- allImages\_release.mat
- Fillers.zip
- allImages\_fillers.mat

# **See also:**

[http://figrim.mit.edu/index\\_eyetracking.html](http://figrim.mit.edu/index_eyetracking.html)

**Important:** Samples have the following keys:

- "key"
- "image"
- "experiments"

Each experiment has the following keys:

- "locations"
- "map"

# **Positional arguments**

INDIR Directory that contains dataset source files.

# **Optional arguments**

**-h, --help** show this help message and exit

**-o PATH, --outdir PATH** Output directory. Defaults to indir.

**-y, --no-confirm** Don't require user interaction.

**-s, --skip-verification** Skip verification of source files.

–shuffle {yes,no} Write samples in random order. (default: yes)

datadings.sets.FIGRIMFixation\_write.main()

datadings.sets.FIGRIMFixation\_write.write\_set(*split*, *files*, *outdir*, *args*)

datadings.sets.FIGRIMFixation\_write.write\_sets(*files\_target*, *files\_filler*, *outdir*, *args*)

# **datadings.sets.ILSVRC2012 module**

## **datadings.sets.ILSVRC2012\_synsets module**

# **datadings.sets.ILSVRC2012\_write module**

**usage: ILSVRC2012\_write.py [-h] [-o PATH] [-y] [-s] [-t 0-2]** [–compress [quality 0-100]] [–subsampling {444,422,420,440,411,Gray}] INDIR

Create ILSVRC 2012 challenge data set files.

This tool will look for the following files in the input directory:

- ILSVRC2012\_img\_train.tar
- ILSVRC2012\_img\_val.tar

## **See also:**

<http://image-net.org/challenges/LSVRC/2012/index>

**Note:** Registration is required to download this dataset. Please visit the website to download it.

**Important:** For performance reasons samples are read in same order as they are stored in the source tar files. It is recommended to use the datadings-shuffle command to create a shuffled copy.

**Important:** Samples have the following keys:

- "key"
- "image"
- "label"

# **Positional arguments**

INDIR Directory that contains dataset source files.

# **Optional arguments**

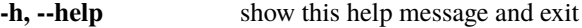

**-o PATH, --outdir PATH** Output directory. Defaults to indir.

**-y, --no-confirm** Don't require user interaction.

**-s, --skip-verification** Skip verification of source files.

**-t 0-2, –threads 0-2** Number of threads for conversion. 0 uses all available CPUs (default 1).

**–compress [quality 0-100]** Use JPEG compression with optional quality. Default quality is 85. Big images are resized to roughly fit 500x375.

**–subsampling {444,422,420,440,411,Gray}** Color subsampling factor used with compress option. 444 is forced for small images to preserve details. datadings.sets.ILSVRC2012\_write.argument\_compress(*parser*) datadings.sets.ILSVRC2012\_write.argument\_subsampling(*parser*) datadings.sets.ILSVRC2012\_write.main() datadings.sets.ILSVRC2012\_write.verify\_image(*data*, *quality=None*, *short\_side=375*, *long\_side=500*, *colorsubsampling='422'*) datadings.sets.ILSVRC2012\_write.write\_set(*split*, *outdir*, *gen*, *args*) datadings.sets.ILSVRC2012\_write.write\_sets(*files*, *outdir*, *args*) datadings.sets.ILSVRC2012\_write.yield\_samples(*split*, *tar*) datadings.sets.ILSVRC2012\_write.yield\_train(*tar*) datadings.sets.ILSVRC2012\_write.yield\_val(*tar*)

# **datadings.sets.ImageNet21k\_create\_meta module**

This module is used to convert/create required metadata for the ImageNet21k dataset (winter release) to be included with datadings.

This tool will look for the following files in the input directory:

- imagenet21k\_miil\_tree.pth
- winter21\_whole.tar.gz

**Important:** PyTorch is required to load imagenet21k\_miil\_tree.pth. The more lightweight CPU-only version is sufficient.

#### **See also:**

<http://image-net.org/download> <https://github.com/Alibaba-MIIL/ImageNet21K>

**Note:** Registration is required to download winter21\_whole.tar.gz. Please visit the website to download it. If you experience issues downloading you may consider using bittorrent: [https://academictorrents.com/details/](https://academictorrents.com/details/8ec0d8df0fbb507594557bce993920442f4f6477) [8ec0d8df0fbb507594557bce993920442f4f6477](https://academictorrents.com/details/8ec0d8df0fbb507594557bce993920442f4f6477)

```
datadings.sets.ImageNet21k_create_meta.convert_semantic_tree(infile)
datadings.sets.ImageNet21k_create_meta.extract_synset_counts(infile)
datadings.sets.ImageNet21k_create_meta.main()
```
# **datadings.sets.ImageNet21k\_synsets module**

## **datadings.sets.ImageNet21k\_write module**

**usage: ImageNet21k\_write.py [-h] [-o PATH] [-y] [-s] [-t 0-2]** [–compress [quality 0-100]] [–subsampling {444,422,420,440,411,Gray}] INDIR

Create ImageNet21k winter release data set files.

This tool will look for the following files in the input directory:

• winter21\_whole.tar.gz

**See also:**

<http://image-net.org/download> <https://github.com/Alibaba-MIIL/ImageNet21K>

**Note:** Registration is required to download this dataset. Please visit the website to download it. If you experience issues downloading you may consider using bittorrent: [https://academictorrents.com/details/](https://academictorrents.com/details/8ec0d8df0fbb507594557bce993920442f4f6477) [8ec0d8df0fbb507594557bce993920442f4f6477](https://academictorrents.com/details/8ec0d8df0fbb507594557bce993920442f4f6477)

**Important:** For performance reasons samples are read in same order as they are stored in the source tar files. It is recommended to use the datadings-shuffle command to create a shuffled copy.

**Important:** Samples have the following keys:

- "key"
- "image"
- "label"
- "label\_tree"

# **Positional arguments**

INDIR Directory that contains dataset source files.

# **Optional arguments**

**-h, --help** show this help message and exit

**-o PATH, --outdir PATH** Output directory. Defaults to indir.

**-y, --no-confirm** Don't require user interaction.

**-s, --skip-verification** Skip verification of source files.

**-t 0-2, –threads 0-2** Number of threads for conversion. 0 uses all available CPUs (default 1).

**–compress [quality 0-100]** Use JPEG compression with optional quality. Default quality is 85. Big images are resized to roughly fit 500x375.

**–subsampling {444,422,420,440,411,Gray}** Color subsampling factor used with compress option. 444 is forced for small images to preserve details.

datadings.sets.ImageNet21k\_write.main()

datadings.sets.ImageNet21k\_write.write\_sets(*files*, *outdir*, *args*)

datadings.sets.ImageNet21k\_write.yield\_samples(*infile*)

## **datadings.sets.InriaBuildings module**

### **datadings.sets.InriaBuildings\_write module**

usage: InriaBuildings\_write.py [-h] [-o PATH] [-y] INDIR

Create InriaBuildings data set files.

This tool will look for the unpacked "AerialImageDataset" directory in the input directory.

#### **See also:**

<https://project.inria.fr/aerialimagelabeling/contest/>

**Note:** Registration is required to download this dataset. Please visit the website and follow the instructions to download and decompress it.

**Important:** Samples are NOT SHUFFLED! It is recommended to use the datadings-shuffle command to create a shuffled copy.

**Important:** Samples have the following keys:

- "key"
- "image"
- "label\_image"

## **Positional arguments**

INDIR Directory that contains dataset source files.

# **Optional arguments**

**-h, --help** show this help message and exit

**-o PATH, --outdir PATH** Output directory. Defaults to indir.

**-y, --no-confirm** Don't require user interaction.

datadings.sets.InriaBuildings\_write.array2imagedata(*array*)

datadings.sets.InriaBuildings\_write.images\_and\_labels\_iter(*img\_dir*, *label\_dir*, *locations*, *ids*)

datadings.sets.InriaBuildings\_write.main()

datadings.sets.InriaBuildings\_write.write(*writer*, *img*, *labels*, *filename=''*) datadings.sets.InriaBuildings\_write.write\_sets(*indir*, *outdir*, *args*, *crop\_size=(384, 384)*)

## **datadings.sets.MIT1003 module**

## **datadings.sets.MIT1003\_write module**

usage: MIT1003\_write.py [-h] [-o PATH] [-y] [-s] [–shuffle {yes,no}] INDIR

Create MIT1003 data set files.

This tool will look for the following files in the input directory and download them if necessary:

- ALLSTIMULI.zip
- DATA.zip

### **See also:**

<http://people.csail.mit.edu/tjudd/WherePeopleLook/index.html>

### **Important:** Samples have the following keys:

- "key"
- "image"
- "experiments"

Each experiment has the following keys:

- "locations"
- "map"

## **Positional arguments**

INDIR Directory that contains dataset source files.

# **Optional arguments**

**-h, --help** show this help message and exit

**-o PATH, --outdir PATH** Output directory. Defaults to indir.

**-y, --no-confirm** Don't require user interaction.

**-s, --skip-verification** Skip verification of source files.

–shuffle {yes,no} Write samples in random order. (default: yes)

datadings.sets.MIT1003\_write.main()

datadings.sets.MIT1003\_write.write\_image(*imagezip*, *datazip*, *mat\_files*, *stimuluspath*, *writer*)

datadings.sets.MIT1003\_write.write\_sets(*files*, *outdir*, *args*)

# **datadings.sets.MIT300 module**

## **datadings.sets.MIT300\_write module**

usage: MIT300\_write.py [-h] [-o PATH] [-y] [-s] [–shuffle {yes,no}] INDIR

Create MIT300 data set files.

This tool will look for the following files in the input directory and download them if necessary:

• BenchmarkIMAGES.zip

### **See also:**

[http://saliency.mit.edu/results\\_mit300.html](http://saliency.mit.edu/results_mit300.html)

**Important:** Samples have the following keys:

- "key"
- "image"

# **Positional arguments**

INDIR Directory that contains dataset source files.

# **Optional arguments**

**-h, --help** show this help message and exit **-o PATH, --outdir PATH** Output directory. Defaults to indir. **-y, --no-confirm** Don't require user interaction. **-s, --skip-verification** Skip verification of source files. –shuffle {yes,no} Write samples in random order. (default: yes) datadings.sets.MIT300\_write.main() datadings.sets.MIT300\_write.write\_image(*imagezip*, *stimuluspath*, *writer*) datadings.sets.MIT300\_write.write\_sets(*files*, *outdir*, *args*)

## **datadings.sets.Places2017 module**

datadings.sets.Places2017.index\_to\_color(*array*)

# **datadings.sets.Places2017\_write module**

**usage: Places2017\_write.py [-h] [-o PATH] [-y] [-s] [–shuffle {yes,no}]** [–class-counts] [–color-map] [–classes] [–scenelabels] INDIR

Create Places2017 data set files.

This tool will look for all or parts of the following files in the input directory, depending on the given command, and download them if necessary:

- images.tar
- sceneparsing.tar
- annotations\_instance.tar
- boundaries.tar
- objectInfo150.txt
- color150.mat

Additionally, ADE20K\_2016\_07\_26.zip from the ADE20k dataset is required to extract scene labels with the --scenelabels option.

### **See also:**

<https://github.com/CSAILVision/placeschallenge>

**Warning:** OpenCV 2.4+ is required to create this dataset. If you are unsure how to install OpenCV you can use pip:

pip install opencv-python

**Important:** Samples have the following keys:

- "key"
- "image"
- "label"
- "label\_image"
- "instance\_image"
- "boundary"

# **Positional arguments**

INDIR Directory that contains dataset source files.

# **Optional arguments**

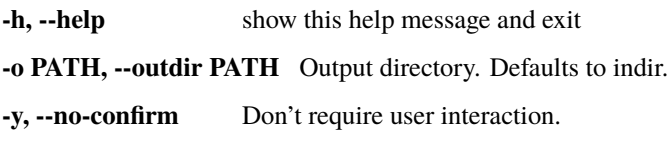

**-s, --skip-verification** Skip verification of source files.

–shuffle {yes,no} Write samples in random order. (default: yes) –class-counts Count pixels per class and write to

Places2017\_counts.json.

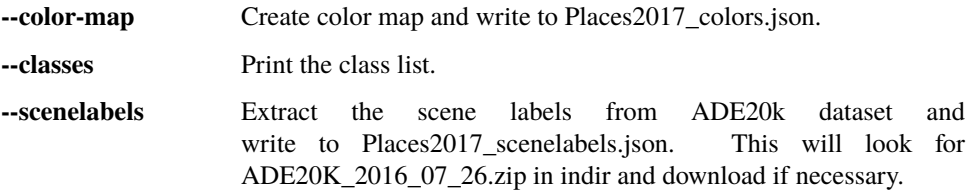

datadings.sets.Places2017\_write.array\_to\_image(*array*, *format*, *dtype*, *mode*, *\*\*kwargs*)

datadings.sets.Places2017\_write.array\_to\_png(*array*)

datadings.sets.Places2017\_write.create\_color\_map(*files*, *outdir*)

datadings.sets.Places2017\_write.create\_counts(*files*, *outdir*)

datadings.sets.Places2017\_write.extract\_boundary(*boundarytar*, *name*)

datadings.sets.Places2017\_write.extract\_class(*classtar*, *name*)

datadings.sets.Places2017\_write.extract\_instance(*instancetar*, *name*)

datadings.sets.Places2017\_write.extract\_scene(*scenes*, *name*)

datadings.sets.Places2017\_write.extract\_scenelabels(*files*, *outdir*)

datadings.sets.Places2017\_write.find\_sets(*tarfp*)

datadings.sets.Places2017\_write.main()

datadings.sets.Places2017\_write.print\_classes(*files*)

datadings.sets.Places2017\_write.write\_set(*imagetar*, *classtar*, *instancetar*, *boundarytar*, *outdir*, *name*, *members*, *scenes*, *overwrite*)

datadings.sets.Places2017\_write.write\_sets(*files*, *outdir*, *args*)

# **datadings.sets.Places365 module**

### **datadings.sets.Places365\_write module**

usage: Places365\_write.py [-h] [-o PATH] [-y] [-s] [-l] [-c] INDIR

Create Places365 data set files. You can choose between any combination of

- high or low resolution images and
- standard or challenge (extended) training data set

This tool will look for the following files in the input directory depending on the chosen version and download them if necessary:

- standard (large)
	- **–** train\_large\_places365standard.tar (105 GB)
	- **–** val\_large.tar (2.1 GB)
	- **–** test\_large.tar (19 GB)
- standard (small)
	- **–** train\_256\_places365standard.tar (24 GB)
	- **–** val\_256.tar (501 MB)
	- **–** test\_256.tar (4.4 GB)
- challenge (large)
	- **–** train\_large\_places365challenge.tar (476 GB)
	- **–** val\_large.tar (2.1 GB)
	- **–** test\_large.tar (19 GB)
- challenge (small)
	- **–** train\_256\_places365challenge.tar (108 GB)
	- **–** val\_256.tar (501 MB)
	- **–** test\_256.tar (4.4 GB)

## **See also:**

<http://places2.csail.mit.edu/index.html>

**Important:** For performance reasons shuffling is not available. It is recommended to use the datadings-shuffle command to create a shuffled copy.

**Important:** Samples have the following keys:

- "key"
- "image"
- "label"

## **Positional arguments**

INDIR Directory that contains dataset source files.

# **Optional arguments**

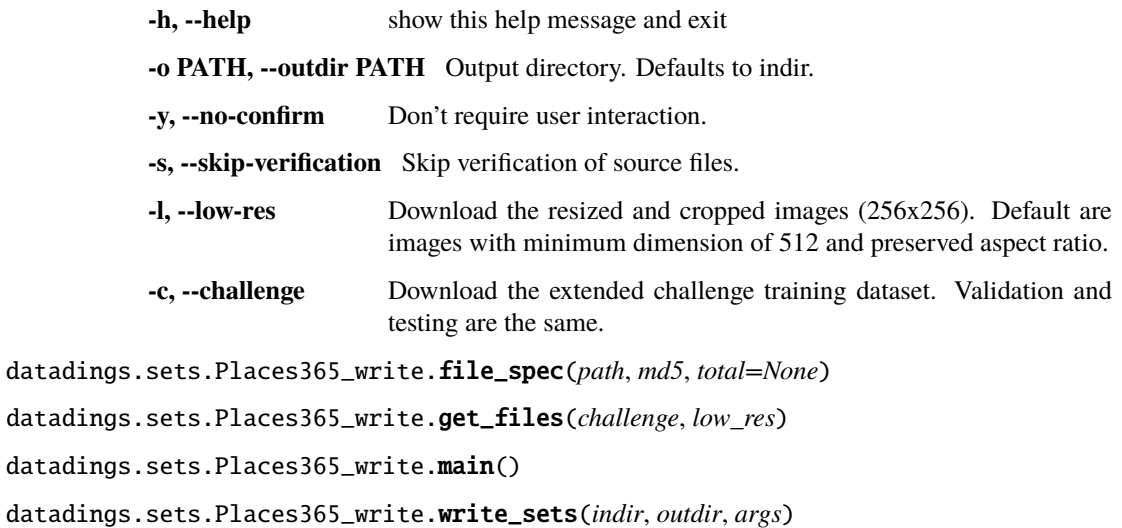

# **datadings.sets.RIT18 module**

# **datadings.sets.RIT18\_write module**

usage: RIT18\_write.py [-h] [-o PATH] [-y] [-s] INDIR

Create RIT18 data set files.

This tool will look for the following files in the input directory and download them if necessary:

• rit18\_data.mat

## **See also:**

<https://github.com/rmkemker/RIT-18>

**Warning:** Images, labels, and masks are numpy arrays, not images!

**Important:** Samples have the following keys:

- "key"
- "image"
- "label\_image"
- "mask"

INDIR Directory that contains dataset source files.

## **Optional arguments**

**-h, --help** show this help message and exit **-o PATH, --outdir PATH** Output directory. Defaults to indir. **-y, --no-confirm** Don't require user interaction. **-s, --skip-verification** Skip verification of source files. datadings.sets.RIT18\_write.main() datadings.sets.RIT18\_write.write(*writer*, *img*, *labels*, *mask*, *filename*) datadings.sets.RIT18\_write.write\_set(*outdir*, *split*, *labels*, *data*, *args*, *crop\_size*) datadings.sets.RIT18\_write.write\_sets(*files*, *outdir*, *args*, *crop\_size=(384, 384)*) datadings.sets.RIT18\_write.write\_train(*outdir*, *dataset*, *args*)

## **datadings.sets.SALICON2015 module**

## **datadings.sets.SALICON2015\_write module**

### **usage: SALICON2015\_write.py [-h] [-o PATH] [-y] [-s] [–shuffle {yes,no}]** INDIR

Create SALICON 2015 challenge data set files.

This tool will look for the following files in the input directory and download them if necessary:

- image.zip
- fixations.zip

#### **See also:**

<http://salicon.net/challenge-2015/>

**Important:** Samples have the following keys:

- "key"
- "image"
- "experiments"

Each experiment has the following keys:

- "locations"
- "map"
- "timestamps"
- "fixations"

INDIR Directory that contains dataset source files.

# **Optional arguments**

**-h, --help** show this help message and exit **-o PATH, --outdir PATH** Output directory. Defaults to indir. **-y, --no-confirm** Don't require user interaction. **-s, --skip-verification** Skip verification of source files. –shuffle {yes,no} Write samples in random order. (default: yes) datadings.sets.SALICON2015\_write.get\_keys(*imagezip*, *split*) datadings.sets.SALICON2015\_write.main() datadings.sets.SALICON2015\_write.write\_set(*split*, *gen*, *outdir*, *total*) datadings.sets.SALICON2015\_write.write\_sets(*files*, *outdir*, *args*) datadings.sets.SALICON2015\_write.yield\_samples(*keys*, *imagezip*, *fixationzip*)

# **datadings.sets.SALICON2017 module**

# **datadings.sets.SALICON2017\_write module**

# **usage: SALICON2017\_write.py [-h] [-o PATH] [-y] [-s] [–shuffle {yes,no}]** INDIR

Create SALICON 2015 challenge data set files.

This tool will look for the following files in the input directory and download them if necessary:

- image.zip
- fixations.zip

# **See also:**

<http://salicon.net/challenge-2015/>

**Important:** Samples have the following keys:

- "key"
- "image"
- "experiments"

Each experiment has the following keys:

- "locations"
- "map"
- "timestamps"
- "fixations"

INDIR Directory that contains dataset source files.

# **Optional arguments**

**-h, --help** show this help message and exit **-o PATH, --outdir PATH** Output directory. Defaults to indir. **-y, --no-confirm** Don't require user interaction. **-s, --skip-verification** Skip verification of source files. –shuffle {yes,no} Write samples in random order. (default: yes)

# **datadings.sets.VOC2012 module**

datadings.sets.VOC2012.bitget(*byteval*, *idx*) datadings.sets.VOC2012.class\_color\_map(*n=256*) Create class colors as per VOC devkit. Adapted from: <https://gist.github.com/wllhf/a4533e0adebe57e3ed06d4b50c8419ae> **Parameters**  $n$  – Number of classes. **Returns** Numpy array of shape (n, 3).

datadings.sets.VOC2012.index\_to\_color(*array*)

datadings.sets.VOC2012.median\_frequency\_weights(*counts*)

# **datadings.sets.VOC2012\_write module**

# **usage: VOC2012\_write.py [-h] [-o PATH] [-y] [-s] [–shuffle {yes,no}]** [–calculate-weights] INDIR

Create Pascal VOC 2012 dataset files.

This tool will look for the following files in the input directory and download them if necessary:

• VOCtrainval\_11-May-2012.tar

### **See also:**

<http://host.robots.ox.ac.uk/pascal/VOC/voc2012/>

**Important:** Samples have the following keys:

- "key"
- "image"
- "label\_image"

INDIR Directory that contains dataset source files.

# **Optional arguments**

**-h, --help** show this help message and exit

**-o PATH, --outdir PATH** Output directory. Defaults to indir.

**-y, --no-confirm** Don't require user interaction.

**-s, --skip-verification** Skip verification of source files.

–shuffle {yes,no} Write samples in random order. (default: yes) –calculate-weights Calculate medianfrequency class weights.

datadings.sets.VOC2012\_write.array\_to\_imagedata(*im*, *format*, *\*\*kwargs*)

datadings.sets.VOC2012\_write.calculate\_set\_weights(*files*)

datadings.sets.VOC2012\_write.class\_counts(*gen*, *\*\*kwargs*)

datadings.sets.VOC2012\_write.extract(*tar*, *path*)

datadings.sets.VOC2012\_write.extractmember(*tar*, *member*)

datadings.sets.VOC2012\_write.get\_imageset(*tar*, *path*)

datadings.sets.VOC2012\_write.imagedata\_to\_array(*data*)

datadings.sets.VOC2012\_write.main()

datadings.sets.VOC2012\_write.map\_color\_image(*im*)

datadings.sets.VOC2012\_write.print\_values(*prefix*, *values*)

datadings.sets.VOC2012\_write.single\_value(*a*)

datadings.sets.VOC2012\_write.sorted\_values(*d*)

datadings.sets.VOC2012\_write.write\_image(*writer*, *filename*, *im*, *seg*)

datadings.sets.VOC2012\_write.write\_set(*tar*, *split*, *outdir*, *args*)

datadings.sets.VOC2012\_write.write\_sets(*files*, *outdir*, *args*)

# **datadings.sets.Vaihingen module**

## **datadings.sets.Vaihingen\_write module**

usage: Vaihingen\_write.py [-h] [-o PATH] [-y] INDIR

Create Vaihingen data set files.

This tool will look for the ISPRS\_semantic\_labeling\_Vaihingen directory in the input directory.

# **See also:**

<http://www2.isprs.org/commissions/comm3/wg4/2d-sem-label-vaihingen.html>

**Note:** Requests to download the dataset can be made by filling out the form on the website.

**Warning:** Images, labels, and masks are numpy arrays, not images!

**Important:** Samples have the following keys:

- "key"
- "image"
- "label\_image"
- "mask"

## **Positional arguments**

INDIR Directory that contains dataset source files.

## **Optional arguments**

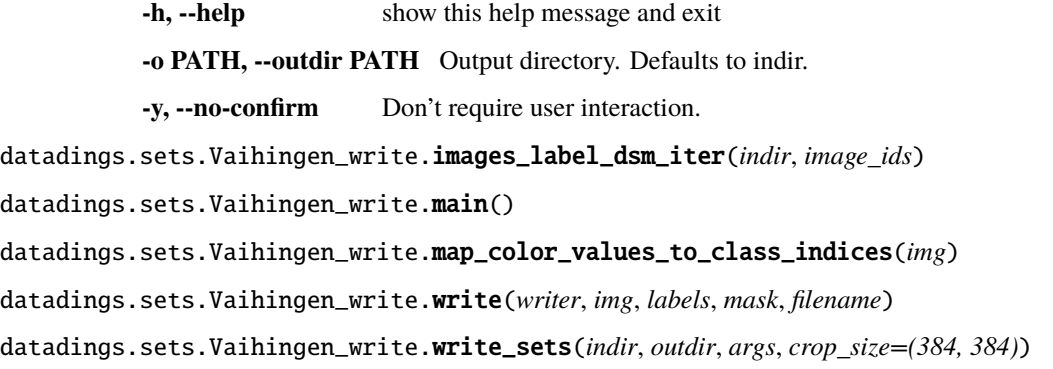

## **datadings.sets.YFCC100m module**

The Yahoo Flickr Creative Commons 100 Million (YFCC100m) dataset.

**Important:** Only images are included. No videos or metadata.

## **See also:**

<https://multimediacommons.wordpress.com/yfcc100m-core-dataset/>

**Warning:** This code is intended to load a pre-release version of the YFCC100m dataset. Please complain if you want to use the release version available from amazon: [https://multimediacommons.wordpress.com/](https://multimediacommons.wordpress.com/yfcc100m-core-dataset/) [yfcc100m-core-dataset/](https://multimediacommons.wordpress.com/yfcc100m-core-dataset/)

**Important:** Samples have the following keys:

- "key"
- "image"

class datadings.sets.YFCC100m.DevNull

Bases: [object](https://docs.python.org/3/library/functions.html#object)

close()

read(*\*\_*)

write(*\*\_*)

class datadings.sets.YFCC100m.YFCC100mReader(*image\_packs\_dir*, *validator=<function noop>*, *re-*

*ject\_file\_paths=('/home/docs/checkouts/readthedocs.org/user\_builds/datadings/gct )*, *error\_file=None*, *error\_file\_mode='a'*)

Bases: [datadings.reader.reader.Reader](#page-35-0)

Special reader for the YFCC100m dataset only. It reads images from 10000 ZIP files of roughly 10000 images each.

One pass over the whole dataset was made to filter out irrelevant images if one of the following conditions is met:

- Image is damaged/incomplete.
- Less than 2600 bytes.
- Exactly 9218 bytes a placeholder image from Flickr.
- Less than 20000 bytes and less than 5% of lines in the image have a variance less than 50.

Which images are rejected is controlled by the files given as  $reject_file_paths$ . Set this to None or empty list to iterate over the whole dataset.

### **Parameters**

- image\_packs\_dir Path to directory with image ZIP files.
- validator Callable validator(data: bytes) -> Union[bytes, None]. Validates images before they are returned. Receives image data and returns data or None.

**Warning:** A validating reader cannot be copied and it is strongly discourages to copy readers with error\_file paths.

**Warning:** Methods``get``, slice, find\_index, find\_key, seek\_index, and seek\_key are considerably slower for this reader compared to others. Use iterators and large slice ranges instead.

```
find_index(key)
```
Returns the index of the sample with the given key.

```
find_key(index)
```
Returns the key of the sample with the given index.

get(*index*, *yield\_key=False*, *raw=False*, *copy=True*) Returns sample at given index.

copy=False allows the reader to use zero-copy mechanisms. Data may be returned as memoryview objects rather than bytes. This can improve performance, but also drastically increase memory consumption, since one sample can keep the whole slice in memory.

#### **Parameters**

- index Index of the sample
- yield\_key If True, returns (key, sample)
- raw If True, returns sample as msgpacked message
- copy if False, allow the reader to return data as memoryview objects instead of bytes

**Returns** Sample as index.

#### next()

Returns the next sample.

This can be slow for file-based readers if a lot of samples are to be read. Consider using iter instead:

```
it = iter(reader)
while 1:
    next(it)
    ...
```
Or simply loop over the reader:

```
for sample in reader:
    ...
```
## open\_error\_file\_()

#### rawnext()

Return the next sample msgpacked as raw bytes.

This can be slow for file-based readers if a lot of samples are to be read. Consider using iter instead:

```
it = iter(reader)
while 1:
    next(it)
    ...
```
Or simply loop over the reader:

for sample in reader: ...

Included for backwards compatibility and may be deprecated and subsequently removed in the future.

```
seek_index(index)
```
Seek to the given index.

```
seek_key(key)
```
Seek to the sample with the given key.

```
slice(start, stop=None, yield_key=False, raw=False, copy=True)
```
Returns a generator of samples selected by the given slice.

copy=False allows the reader to use zero-copy mechanisms. Data may be returned as memoryview objects rather than bytes. This can improve performance, but also drastically increase memory consumption, since one sample can keep the whole slice in memory.

## **Parameters**

- start start index of slice
- stop stop index of slice
- yield\_key if True, yield (key, sample)
- raw if True, returns sample as msgpacked message
- copy if False, allow the reader to return data as memoryview objects instead of bytes

**Returns** Iterator of selected samples

datadings.sets.YFCC100m.decode\_fast(*data*)

datadings.sets.YFCC100m.main()

datadings.sets.YFCC100m.noop(*data*)

datadings.sets.YFCC100m.validate\_image(*data*)

# **datadings.sets.YFCC100m\_counts module**

## **datadings.sets.tools module**

datadings.sets.tools.load\_json(*name*)

Load a JSON file contained in the sets package. Supports gzip, xz, zip, or uncompressed files.

**Parameters** name – file name

**Returns** decoded JSON

datadings.sets.tools.open\_comp(*name*, *mode='rb'*, *level=None*, *encoding=None*)

Returns a file object contained in the sets package. Supports gzip, xz, or uncompressed files.

## **Parameters**

- name file name
- mode open mode
- level compression level/preset for writing
- encoding encoding for text mode

**Returns** open file object

### **datadings.sets.types module**

This module contains helper functions to create dictionaries with specific keys.

It is auto-generated by the generate\_types.py script. Do not edit it directly. Instead add new types to generate\_types.json.

datadings.sets.types.ADE20kData(*key*, *image*, *label*, *label\_image*, *parts\_images*) Returns a dictionary:

```
'key': key,
'image': image,
```
(continues on next page)

{

}

(continued from previous page)

```
'label': label,
'label_image': label_image,
'parts_images': parts_images
```
datadings.sets.types.ANP460Data(*key*, *image*, *experiments*, *anp*, *type*) Returns a dictionary:

```
{
    'key': key,
    'image': image,
    'experiments': experiments,
    'anp': anp,
    'type': type
}
```
datadings.sets.types.ANP460Experiment(*locations*, *map*, *answer*, *duration*) Returns a dictionary:

```
{
    'locations': locations,
    'map': map,
    'answer': answer,
    'duration': duration
}
```
<span id="page-67-0"></span>datadings.sets.types.ImageClassificationData(*key*, *image*, *label*) Returns a dictionary:

```
'key': key,
'image': image,
'label': label
```
{

}

{

}

{

}

datadings.sets.types.ImageCoarseClassificationData(*key*, *image*, *label*, *coarse\_label*) Returns a dictionary:

```
'key': key,
'image': image,
'label': label,
'coarse_label': coarse_label
```
datadings.sets.types.ImageData(*key*, *image*) Returns a dictionary:

> 'key': key, 'image': image

datadings.sets.types.ImageDisparitySegmentationData(*key*, *image*, *label\_image*, *disparity\_image*) Returns a dictionary:

```
{
    'key': key,
    'image': image,
    'label_image': label_image,
    'disparity_image': disparity_image
}
```
datadings.sets.types.ImageInstanceSegmentationData(*key*, *image*, *label\_image*, *instance\_image*) Returns a dictionary:

```
{
    'key': key,
    'image': image,
    'label_image': label_image,
    'instance_image': instance_image
}
```
datadings.sets.types.ImageNet21kData(*key*, *image*, *label*, *label\_tree*) Returns a dictionary:

```
{
    'key': key,
    'image': image,
    'label': label,
    'label_tree': label_tree
```
}

{

}

{

}

{

datadings.sets.types.ImageSegmentationData(*key*, *image*, *label\_image*) Returns a dictionary:

```
'key': key,
'image': image,
'label_image': label_image
```
datadings.sets.types.MaskedImageSegmentationData(*key*, *image*, *label\_image*, *mask*) Returns a dictionary:

```
'key': key,
'image': image,
'label_image': label_image,
'mask': mask
```
datadings.sets.types.Places2017Data(*key*, *image*, *label*, *label\_image*, *instance\_image*, *boundary*) Returns a dictionary:

'key': key,

(continues on next page)

}

(continued from previous page)

```
'image': image,
'label': label,
'label_image': label_image,
'instance_image': instance_image,
'boundary': boundary
```
datadings.sets.types.SaliencyData(*key*, *image*, *experiments*) Returns a dictionary:

```
{
    'key': key,
    'image': image,
    'experiments': experiments
}
```
datadings.sets.types.SaliencyExperiment(*locations*, *map*)

Returns a dictionary:

```
{
    'locations': locations,
    'map': map
}
```
datadings.sets.types.SaliencyTimeseriesExperiment(*locations*, *map*, *timestamps*, *fixations*) Returns a dictionary:

```
{
    'locations': locations,
    'map': map,
    'timestamps': timestamps,
    'fixations': fixations
}
```
# **2.7.5 datadings.tools package**

```
class datadings.tools.ProgressPrinter(*_, **__)
     Bases: tqdm.std.tqdm
```

```
monitor interval = 0
```
class datadings.tools.SentinelEnd Bases: [object](https://docs.python.org/3/library/functions.html#object)

- class datadings.tools.SentinelError Bases: [object](https://docs.python.org/3/library/functions.html#object)
- class datadings.tools.Yielder(*gen*, *queue*, *end*, *error*) Bases: [threading.Thread](https://docs.python.org/3/library/threading.html#threading.Thread)

run()

Method representing the thread's activity.

You may override this method in a subclass. The standard run() method invokes the callable object passed to the object's constructor as the target argument, if any, with sequential and keyword arguments taken from the args and kwargs arguments, respectively.

stop()

```
class datadings.tools.YielderProc(gen, queue)
    Bases: multiprocessing.context.Process
```
 $run()$ 

Method to be run in sub-process; can be overridden in sub-class

stop()

datadings.tools.document\_keys(*typefun*, *block='Important:'*, *prefix='Samples have the following keys:'*,

*postfix=''*)

Extract the keys that samples created by a type function have create a documentation string that lists them. For example, it produces the following documentation for [ImageClassificationData](#page-67-0):

```
{block}
    {prefix}
      ``"key"``
      ``"image"``
      ``"label"``
    {postfix}
```
#### **Parameters**

- typefun Type function to analyze.
- block Type of block to use. Defaults to "Important:".
- **prefix** Text before parameter list.
- **postfix** Text after parameter list.

```
datadings.tools.download_files_if_not_found(files, indir)
```
Run :py:func:download\_if\_not\_found for multiple files.

**See also:**

[datadings.tools.prepare\\_indir\(\)](#page-72-0)

```
datadings.tools.download_if_not_found(url, path)
     Check if path is a file, otherwise download from url to path.
```
datadings.tools.hash\_md5hex(*path*, *read\_size=65536*, *progress=False*) Calculate the (hexadecimal) MD5 hash of a file.

**Parameters**

- path File to hash.
- read\_size Read-ahead size.
- progress If True, display progress.

**Returns** Hexadecimal MD5 hash as string.

datadings.tools.hash\_string(*s: str, salt: bytes = b'',* \_\_*struct=<Struct object>*)  $\rightarrow$  [int](https://docs.python.org/3/library/functions.html#int) Hash a string using the blake2s algorithm.

### **Parameters**

- $s$  the string
- salt optional salt, max 8 bytes

**Returns** first 8 bytes of the hash, interpreted as big-endian uint64

 $datadings.tools.hash_string_bytes(s: str, salt: bytes = b'', struct= $datadings.tools.hash_string_bytes(s: str, salt: bytes = b'', struct= $datadings.tools.hash_string_bytes(s: str, salt: bytes = b'', struct=$$$ Hash a string using the blake2s algorithm.

**Parameters**

- $s$  the string
- salt optional salt, max 8 bytes

**Returns** first 8 bytes of the hash

datadings.tools.load\_md5file(*path*)

Load a text files of MD5 hashes.

**Parameters** path – Path to MD5 file.

**Returns** Dict of (file, hash) pairs.

### datadings.tools.locate\_files(*files*, *indir*)

Returns a copy of files where paths are replaced with concrete paths located in indir.

**See also:**

```
datadings.tools.prepare_indir()
```

```
datadings.tools.make_printer(bar_format='{desc} {percentage:3.0f}% {elapsed}<{remaining},
```
*{rate\_fmt}{postfix}'*, *miniters=0*, *mininterval=0.5*, *smoothing=0.1*, *\*\*kwargs*)

Convenience function to create [tqdm](https://tqdm.github.io/docs/tqdm/) objects with some default arguments.

**Returns** tqdm.tqdm object.

datadings.tools.path\_append(*path: [pathlib.Path](https://docs.python.org/3/library/pathlib.html#pathlib.Path)*, *string: [str](https://docs.python.org/3/library/stdtypes.html#str)*) Append a string to the name of a pathlib Path.

### **Parameters**

- $path$  the path
- string the bit to append

**Returns** Path with stuff appended

**Raises**

- [ValueError](https://docs.python.org/3/library/exceptions.html#ValueError) –
- e.g., root  $/$ . –

datadings.tools.path\_append\_suffix(*path: [pathlib.Path](https://docs.python.org/3/library/pathlib.html#pathlib.Path)*, *suffix: [str](https://docs.python.org/3/library/stdtypes.html#str)*) Appends the given suffix to the path if the path does not end with said suffix:

```
>>> path_append_suffix(Path('some.file'), '.file')
>>> Path('some.file')
>>> path_append_suffix(Path('some.file'), '.txt')
>>> Path('some.file.txt')
```
Behaves like path\_append if suffix does not startwith '.' (dot):
```
>>> path_append_suffix(Path('some.file'), 'txt')
>>> Path('some.filetxt')
```
### **Parameters**

- **path** the base path
- suffix suffix to append if necessary

**Returns** Path that ends with suffix.

### <span id="page-72-0"></span>datadings.tools.prepare\_indir(*files*, *args*)

Prepare a directory for dataset creation. files specifies with files need be downloaded and/or integrity checked. It is a dict of file descriptions like these:

```
files = {
    'train': {
        'path': 'dataset.zip',
        'url': 'http://cool.dataset/dataset.zip',
        'md5': '56ad5c77e6c8f72ed9ef2901628d6e48',
    }
}
```
Once downloads and/or verification have finished, the relative paths are replaced with concrete paths in args. indir.

### **Parameters**

- files Dict of file descriptions.
- args Parsed argparse arguments object with indir and skip\_verification arguments.

**Returns** Files with paths located in args.indir.

### datadings.tools.print\_over(*\*args*, *\*\*kwargs*)

Wrapper around print that replaces the current line. It prints from the start of the line and clears remaining characters. Accepts the same kwargs as the print function.

Parameters **flush** – If True, flush after printing.

datadings.tools.query\_user(*question*, *default='yes'*, *answers=('yes', 'no', 'abort')*) Ask user a question via input() and return their answer.

Adapted from <http://code.activestate.com/recipes/577097/>

### **Parameters**

- question String that is presented to the user.
- default Presumed answer if the user just hits <Enter>. Must be one of prompts or None (meaning an answer is required of the user).
- answers Answers the user can give.

**Returns** One of prompts.

datadings.tools.split\_array(*img*, *v\_pixels*, *h\_pixels*, *indices=(1, 2)*) Split/tile an image/numpy array in horizontal and vertical direction.

### **Parameters**

•  $img - The image to split.$ 

- <span id="page-73-1"></span>• **h\_pixels** – Width of each tile in pixels.
- **v\_pixels** Height of each tile in pixels.
- **indices** 2-tuple of indices used to calculate number of tiles.

**Returns** Yields single tiles from the image as arrays.

datadings.tools.tiff\_to\_nd\_array(*file\_path*, *type=<class 'numpy.uint8'>*)

Decode a TIFF image and returns all contained subimages as numpy array. The first dimension of the array indexes the subimages.

**Warning:** Requires geo (GDAL) extra!

#### **Parameters**

- file\_path Path to TIFF file.
- type Output dtype.

**Returns** TIFF image as numpy array.

datadings.tools.verify\_file(*meta*, *indir*)

datadings.tools.verify\_files(*files*, *indir*)

Verify the integrity of the given files.

**See also:**

[datadings.tools.prepare\\_indir\(\)](#page-72-0)

#### datadings.tools.yield\_process(*gen*)

Run a generator in a background thread and yield its output in the current thread.

**Parameters gen** – Generator to yield from.

#### datadings.tools.yield\_threaded(*gen*)

Run a generator in a background thread and yield its output in the current thread.

**Parameters** gen – Generator to yield from.

### **Submodules**

### <span id="page-73-0"></span>**datadings.tools.argparse module**

A collection of useful helper functions to create argument parsers. Using pre-defined arguments ensures that arguments are consistent across different tools in datadings.

All helper functions in this module follow the convention that a function called argument\_indir adds the indir argument to the given parser, including additional configuration and help text.

Note: Any of the default arguments given by the argument<sub>\_\*</sub> functions can be overwritten. For example, argument\_shuffle defines choices =  $['yes', 'no'],$  If those are too formal for your liking, you can also use argument\_shuffle(parser, choices=['yeah', 'naw']. But please don't.

<span id="page-74-0"></span>class datadings.tools.argparse.MinMaxAction(*option\_strings*, *dest*, *nargs=None*, *const=None*, *default=None*, *type=None*, *choices=None*, *required=False*, *help=None*, *metavar=None*)

Bases: [argparse.Action](https://docs.python.org/3/library/argparse.html#argparse.Action)

Action to clamp value between given min and max values. Create subclass to set min\_value and max\_value:

```
class Action(MinMaxAction):
   min_value = 1
   max_value = 7parser.add_argument('onetoseven', action=Action)
```
max\_value = None

min\_value = None

class datadings.tools.argparse.YesNoAction(*option\_strings*, *dest*, *nargs=None*, *const=None*,

*default=None*, *type=None*, *choices=None*, *required=False*, *help=None*, *metavar=None*)

Bases: [argparse.Action](https://docs.python.org/3/library/argparse.html#argparse.Action)

Action like store\_true that checks if value == yes.

datadings.tools.argparse.argument\_calculate\_weights(*\*args*, *\*\*kwargs*) Add the following argument to the given ArgumentParser:

```
parser.add_argument(
    '--calculate-weights',
    action='store_true',
    help='Calculate median-frequency class weights.',
)
```
#### **Parameters**

- parser Call add\_argument on this ArgumentParser.
- args Additional positional arguments for add argument.
- kwargs Additional keyword arguments for add\_argument. Can override keyword arguments specified above.

```
datadings.tools.argparse.argument_indir(*args, **kwargs)
     Add the following argument to the given ArgumentParser:
```

```
parser.add_argument(
    'indir',
    type=<class 'str'>,
    default='.',
    metavar='INDIR',
    help='Directory that contains dataset source files.',
)
```
- parser Call add\_argument on this ArgumentParser.
- args Additional positional arguments for add\_argument.

• kwargs – Additional keyword arguments for add argument. Can override keyword arguments specified above.

<span id="page-75-0"></span>datadings.tools.argparse.argument\_infile(*\*args*, *\*\*kwargs*)

Add the following argument to the given ArgumentParser:

```
parser.add_argument(
    'infile',
    type=<class 'str'>,
    default=None,
    help='Input file.',
)
```
#### **Parameters**

- parser Call add\_argument on this ArgumentParser.
- args Additional positional arguments for add\_argument.
- kwargs Additional keyword arguments for add\_argument. Can override keyword arguments specified above.

datadings.tools.argparse.argument\_no\_confirm(*\*args*, *\*\*kwargs*) Add the following argument to the given ArgumentParser:

```
parser.add_argument(
    '-y', '--no-confirm',
    dest='no_confirm',
    action='store_true',
    help='Don't require user interaction.',
)
```
#### **Parameters**

- parser Call add\_argument on this ArgumentParser.
- args Additional positional arguments for add\_argument.
- kwargs Additional keyword arguments for add\_argument. Can override keyword arguments specified above.

```
datadings.tools.argparse.argument_outdir(*args, **kwargs)
     Add the following argument to the given ArgumentParser:
```

```
parser.add_argument(
    '-o', '--outdir',
    type=<class 'str'>,
    default=None,
    metavar='PATH',
    help='Output directory. Defaults to indir.',
)
```
- parser Call add\_argument on this ArgumentParser.
- args Additional positional arguments for add\_argument.

• kwargs – Additional keyword arguments for add argument. Can override keyword arguments specified above.

<span id="page-76-0"></span>datadings.tools.argparse.argument\_outfile(*\*args*, *\*\*kwargs*)

Add the following argument to the given ArgumentParser:

```
parser.add_argument(
    '-o', '--outfile',
    type=<class 'str'>,
    default=None,
    metavar='PATH',
    help='Output file.',
)
```
### **Parameters**

- parser Call add\_argument on this ArgumentParser.
- args Additional positional arguments for add\_argument.
- kwargs Additional keyword arguments for add argument. Can override keyword arguments specified above.

```
datadings.tools.argparse.argument_outfile_positional(*args, **kwargs)
     Add the following argument to the given ArgumentParser:
```

```
parser.add_argument(
    'outfile',
    type=<class 'str'>,
    help='Output file.',
)
```
### **Parameters**

- parser Call add\_argument on this ArgumentParser.
- args Additional positional arguments for add\_argument.
- kwargs Additional keyword arguments for add\_argument. Can override keyword arguments specified above.

```
datadings.tools.argparse.argument_outfiles(*args, **kwargs)
     Add the following argument to the given ArgumentParser:
```

```
parser.add_argument(
    '-o', '--outfiles',
    type=<class 'str'>,
    default=None,
    metavar='PATH',
    help='Output files.',
    nargs='+',
)
```
### **Parameters**

• parser – Call add\_argument on this ArgumentParser.

- <span id="page-77-1"></span>• args – Additional positional arguments for add argument.
- kwargs Additional keyword arguments for add\_argument. Can override keyword arguments specified above.

```
datadings.tools.argparse.argument_shuffle(*args, **kwargs)
     Add the following argument to the given ArgumentParser:
```

```
parser.add_argument(
    '--shuffle',
    default='yes',
    choices=['yes', 'no'],
    action=<class 'datadings.tools.argparse.YesNoAction'>,
    help='Write samples in random order. (default: yes)',
)
```
#### **Parameters**

- parser Call add\_argument on this ArgumentParser.
- args Additional positional arguments for add argument.
- kwargs Additional keyword arguments for add argument. Can override keyword arguments specified above.

datadings.tools.argparse.argument\_skip\_verification(*\*args*, *\*\*kwargs*)

Add the following argument to the given ArgumentParser:

```
parser.add_argument(
    '-s', '--skip-verification',
    action='store_true',
    help='Skip verification of source files.',
)
```
### **Parameters**

- parser Call add\_argument on this ArgumentParser.
- args Additional positional arguments for add\_argument.
- kwargs Additional keyword arguments for add\_argument. Can override keyword arguments specified above.

datadings.tools.argparse.argument\_threads(*parser*, *default=1*, *max\_threads=0*)

Add threads argument to parser.

- **parser** Argument is added here.
- **default** Default number of threads.
- <span id="page-77-0"></span>• max\_threads – Maximum number of threads. If >0, use given number. If 0 use cpu\_count(). if <0, use -max\_threads\*cpu\_count()

<span id="page-78-1"></span>datadings.tools.argparse.make\_parser(*description*, *indir=True*, *outdir=True*, *no\_confirm=True*, *skip\_verification=True*, *shuffle=True*, *formatter\_class=<class 'argparse.RawDescriptionHelpFormatter'>*, *\*\*kwargs*) → [argparse.ArgumentParser](https://docs.python.org/3/library/argparse.html#argparse.ArgumentParser)

Create an ArgumentParser with a set of common arguments.

### **Parameters**

- description Description text displayed before arguments. Usually  $\_\text{doc}\_\text{is fine.}$
- indir If True, add indir argument.
- outdir If True, add outdir argument.
- **no\_confirm** If True, add no\_confirm argument.
- skip\_verification If True, add skip\_verification argument.
- shuffle If True, add shuffle argument.
- formatter\_class Description formatter, defaults to raw.
- kwargs kwargs given to ArgumentParser.

**Returns** ArgumentParser.

datadings.tools.argparse.make\_parser\_simple(*description*, *indir=False*, *outdir=False*, *no\_confirm=False*,

*skip\_verification=False*, *shuffle=False*, *formatter\_class=<class 'argparse.RawDescriptionHelpFormatter'>*, *\*\*kwargs*) → [argparse.ArgumentParser](https://docs.python.org/3/library/argparse.html#argparse.ArgumentParser)

Same as [make\\_parser\(\)](#page-77-0), but add no arguments by default.

### <span id="page-78-0"></span>**datadings.tools.cached\_property module**

MIT License

Copyright (c) 2020 Alexey Stepanov

Permission is hereby granted, free of charge, to any person obtaining a copy of this software and associated documentation files (the "Software"), to deal in the Software without restriction, including without limitation the rights to use, copy, modify, merge, publish, distribute, sublicense, and/or sell copies of the Software, and to permit persons to whom the Software is furnished to do so, subject to the following conditions:

The above copyright notice and this permission notice shall be included in all copies or substantial portions of the Software.

THE SOFTWARE IS PROVIDED "AS IS", WITHOUT WARRANTY OF ANY KIND, EXPRESS OR IMPLIED, INCLUDING BUT NOT LIMITED TO THE WARRANTIES OF MERCHANTABILITY, FITNESS FOR A PAR-TICULAR PURPOSE AND NONINFRINGEMENT. IN NO EVENT SHALL THE AUTHORS OR COPYRIGHT HOLDERS BE LIABLE FOR ANY CLAIM, DAMAGES OR OTHER LIABILITY, WHETHER IN AN ACTION OF CONTRACT, TORT OR OTHERWISE, ARISING FROM, OUT OF OR IN CONNECTION WITH THE SOFT-WARE OR THE USE OR OTHER DEALINGS IN THE SOFTWARE.

Backport of python 3.8 functools.cached\_property.

cached\_property() - computed once per instance, cached as attribute

class datadings.tools.cached\_property.cached\_property(*func: Callable[[Any],*

*datadings.tools.cached\_property.\_T]*)

Bases: [object](https://docs.python.org/3/library/functions.html#object)

<span id="page-79-3"></span>Cached property implementation.

Transform a method of a class into a property whose value is computed once and then cached as a normal attribute for the life of the instance. Similar to property(), with the addition of caching. Useful for expensive computed properties of instances that are otherwise effectively immutable.

\_\_init\_\_(*func: Callable[[Any], datadings.tools.cached\_property.\_T]*) → [None](https://docs.python.org/3/library/constants.html#None) Cached property implementation.

#### <span id="page-79-0"></span>**datadings.tools.compression module**

datadings.tools.compression.open\_comp(*path*, *mode='rb'*, *level=None*, *encoding=None*) Returns a file object contained in the sets package. Supports gzip, xz, or uncompressed files.

#### **Parameters**

- path file path
- mode open mode
- level compression level/preset for writing
- encoding encoding for text mode

**Returns** open file object

### <span id="page-79-1"></span>**datadings.tools.matlab module**

#### datadings.tools.matlab.iter\_fields(*arr*, *ignore=()*)

Iterate over the fields of a structured numpy array (i.e., an array with a complex data type). Each iteration yields (fieldname, value).

#### **Parameters**

- $arr A$  structured array.
- **ignore** Fields to ignore.

**Returns** Yields individual fields from the array.

datadings.tools.matlab.loadmat(*mat*)

Load a Matlab "mat" file.

**Parameters** mat – Path, file-like object, or data.

**Returns** Contents of the Matlab file.

#### <span id="page-79-2"></span>**datadings.tools.msgpack module**

Compatibility functions that wrap msgpack to seamlessly support both version 1.0.0 and earlier versions. Encoding is always UTF-8 and bin type is enabled and strict\_map\_key=False.

All helpers are setup to use msgpack\_numpy for transparent packing and unpacking of numpy arrays enabled by default.

```
datadings.tools.msgpack.make_packer = functools.partial(<class
'msgpack._cmsgpack.Packer'>, default=<function encode>)
```
Create a packer with default arguments.

```
datadings.tools.msgpack.make_unpacker = functools.partial(<class
'msgpack._cmsgpack.Unpacker'>, strict_map_key=False, object_hook=<function decode>)
     Create a unpacker with default arguments.
datadings.tools.msgpack.pack(o, stream, **kwargs)
     Pack object to stream.
datadings.tools.msgpack.packb(o, **kwargs)
     Pack object to bytes.
datadings.tools.msgpack.unpack(stream, **kwargs)
     Unpack object from stream.
datadings.tools.msgpack.unpackb(packed, *, object_hook=None, list_hook=None, bool use_list=True, bool
                                    raw=False, int timestamp=0, bool strict_map_key=True,
                                    unicode_errors=None, object_pairs_hook=None, ext_hook=ExtType,
                                    Py_ssize_t max_str_len=-1, Py_ssize_t max_bin_len=-1, Py_ssize_t
                                    max_array_len=-1, Py_ssize_t max_map_len=-1, Py_ssize_t
                                    max_ext_len=-1)
     Unpack object from bytes.
```
## <span id="page-80-1"></span>**2.7.6 datadings.torch package**

```
class datadings.torch.Compose(*transforms, prefix='')
```
Bases: [object](https://docs.python.org/3/library/functions.html#object)

Compose a sequence of transform functions. Functions must accept the intended value from samples as first argument. They may have an arbitrary number of positional and keyword arguments.

Example usage with [Dataset](#page-81-0):

```
import random
from datadings.torch import Compose
from datadings.torch import Dataset
from datadings.reader import ListReader
def add(v, number):
    return v + number
def sub(x, value):
   return x - value
def rng(\_):return {
        'number': random.randrange(1, 10),
        'value': random.randrange(1, 10),
    }
samples = [{'a': 0, 'b': 0, 'c': 0} for _ in range(10)]reader = ListReader(samples)
transforms = {
    'a': Compose(add),
    'b': Compose(sub),
    'c': Compose((add, sub)),
}
```
(continues on next page)

```
(continued from previous page)
```

```
dataset = Dataset(reader, transforms=transforms, rng=rng)
for i in range(len(dataset)):
   print(dataset[i])
```
### **Parameters**

- transforms sequence of transform functions, either one iterable or varargs
- **prefix** string prefix for parameter names, i.e., if a function normally requires parameter size given prefix='mask\_' the parameter 'mask\_size'

#### class datadings.torch.CompressedToPIL

Bases: [object](https://docs.python.org/3/library/functions.html#object)

Compatible torchvision transform that takes a compressed image as bytes (or similar) and returns a PIL image.

```
class datadings.torch.Dataset(*args: Any, **kwargs: Any)
```
Bases: [datadings.torch.DatasetBase](#page-81-1), torch.utils.data.

Implementation of torch.utils.data.Dataset.

Warning: [Dataset](#page-81-0) can be significantly slower than [IterableDataset](#page-82-0). If shuffling is necessary consider using [QuasiShuffler](#page-28-0) instead.

Example usage with the PyTorch DataLoader:

```
path = '.../train.msgpack'
batch\_size = 256reader = MsgpackReader(path)transforms = {'image': Compose(
    CompressedToPIL(),
    ...,
    ToTensor(),
)}
ds = Dataset(reader, transforms=transforms)
train = DataLoader(dataset=ds, batch_size=batch_size)
for epoch in range(3):
    for x, y in dict2tuple(tqdm(train)):
        pass
```
- **reader** the datadings reader instance
- transforms Transforms applied to samples before they are returned. Either a dict of transform functions or callable with signature  $f$ (sample: dict) -> dict that is applied directly to samples. In the dict form keys correspond to keys in the sample and values are callables with signature  $t$  (value: any, params: dict)  $\rightarrow$  any (e.g., an instance of [Compose](#page-80-0)) with params the value returned by the rng callable.
- **rng** callable with signature rng (params: dict) -> dict that returns a dict of parameters applied to transforms
- <span id="page-81-1"></span>class datadings.torch.DatasetBase(*reader:* [datadings.reader.reader.Reader,](#page-35-0) *transforms=None*, *rng=None*) Bases: [object](https://docs.python.org/3/library/functions.html#object)

#### <span id="page-82-1"></span><span id="page-82-0"></span>class datadings.torch.IterableDataset(*\*args: Any*, *\*\*kwargs: Any*) Bases: [datadings.torch.DatasetBase](#page-81-1), torch.utils.data.

Implementation of torch.utils.data.IterableDataset to use with datadings readers.

With distributed training the reader is divided into world\_size \* num\_workers shards. Each dataloader worker of each rank iterates over a different shard. The final batch delivered by a worker may be smaller than the batch size if the length of the reader is not divisible by batch\_size \* num\_shards.

**Note:** Set persistent\_workers=True for the DataLoader to let the dataset object track the current epoch. It then cycles through shards This makes ranks cycle through shards of the dataset Without this option torch may create new worker processes at any time, which resets the dataset to its initial state.

Warning: Raises RuntimeError if  $0 <$  len(shard) % batch\_size < 1, since this may lead to an uneven number of batches generated by each worker. This can lead to crashes if it happens between rank workers, or deadlock if ranks receive different a number of batches. Change num\_workers, batch\_size, or world\_size to avoid this.

Example usage with the PyTorch DataLoader:

```
path = '.../train.msgpack'
batch\_size = 256reader = MsgpackReader(path)transforms = {'image': Compose(
    CompressedToPIL(),
    ...,
    ToTensor(),
)}
ds = IterableDataset(
    reader,
    transforms=transforms,
    batch_size=batch_size,
\lambdatrain = DataLoader(
    dataset=ds,
    batch_size=batch_size,
    num_workers=4,
    persistent_workers=True,
)
for epoch in range(3):
    print('Epoch', epoch)
    for x, y in dict2tuple(tqdm(train)):
        pass
```
- **reader** the datadings reader instance
- transforms Transforms applied to samples before they are returned. Either a dict of transform functions or callable with signature f(sample: dict) -> dict that is applied directly to samples. In the dict form keys correspond to keys in the sample and values are callables with signature  $t$  (value: any, params: dict)  $\rightarrow$  any (e.g., an instance of [Compose](#page-80-0)) with params the value returned by the rng callable.
- <span id="page-83-3"></span>• **rng** – callable with signature rng (params: dict)  $\rightarrow$  dict that returns a dict of parameters applied to transforms
- batch\_size same batch size as given to the DataLoader
- epoch starting epoch, zero indexed; only relevant when resuming
- copy see [datadings.reader.reader.Reader.iter\(\)](#page-36-0)
- **chunk\_size** see [datadings.reader.reader.Reader.iter\(\)](#page-36-0)
- group distributed process group to use (if not using the default)

datadings.torch.dict2tuple(*it*, *keys=('image', 'label')*)

Utility function that extracts and yields the given keys from each sample in the given iterator.

datadings.torch.no\_rng(*\_*)

## <span id="page-83-2"></span>**2.7.7 datadings.writer package**

```
class datadings.writer.FileWriter(outfile, buffering=0, overwrite=False, **kwargs)
     Bases: datadings.writer.Writer
```
Writer for file-based datasets. Requires sample dicts with a unique "key" value.

write(*sample*)

Write a sample to the dataset file.

**Parameters**  $arg s - Sample data to write.$ 

class datadings.writer.RawWriter(*outfile*, *buffering=0*, *overwrite=False*, *\*\*kwargs*) Bases: [datadings.writer.Writer](#page-83-0)

<span id="page-83-1"></span>Writer for raw data. No packing is done.  $write()$  requires key and data as arguments.

write(*key*, *data*) Write a sample to the dataset file.

**Parameters** args – Sample data to write.

<span id="page-83-0"></span>class datadings.writer.Writer(*outfile*, *buffering=0*, *overwrite=False*, *\*\*kwargs*) Bases: [object](https://docs.python.org/3/library/functions.html#object)

Writers can be used to create dataset files along with index and MD5 hash.

Writer is an abstract class. It cannot be instantiated. Subclasses must implement the abstract write method.

It is recommended to use writers as context manager in "with" statements:

**with Writer('dataset.msgpack') as writer:**

**for sample in samples:** writer.write(sample)

The writer is then automatically closed and index and md5 files are written.

**Important:** If overwrite is False, the user will be prompted to overwrite an existing file. The user can now:

- Accept to overwrite the file.
- Decline, which raises a [FileExistsError](https://docs.python.org/3/library/exceptions.html#FileExistsError). The program should continue as if writing had finished.
- Abort, which raises a [KeyboardInterrupt](https://docs.python.org/3/library/exceptions.html#KeyboardInterrupt). The program should abort immediately.

## <span id="page-84-0"></span>**Parameters**

- outfile Path to the dataset file.
- overwrite If outfile exists, force overwriting.
- kwargs Keyword arguments for [datadings.tools.make\\_printer\(\)](#page-71-0).

## close()

Flush and close the dataset file and write index and MD5 files.

### abstract write(*\*args*)

Write a sample to the dataset file.

**Parameters** args – Sample data to write.

## **CHAPTER**

# **THREE**

# **INDICES AND TABLES**

- genindex
- modindex
- search

## **PYTHON MODULE INDEX**

## d

datadings.commands, [18](#page-21-0) datadings.commands.bench, [18](#page-21-1) datadings.commands.cat, [19](#page-22-0) datadings.commands.convert\_index, [20](#page-23-0) datadings.commands.merge, [20](#page-23-1) datadings.commands.sample, [21](#page-24-0) datadings.commands.shuffle, [21](#page-24-1) datadings.commands.split, [22](#page-25-0) datadings.commands.write, [22](#page-25-1) datadings.index, [23](#page-26-0) datadings.reader, [25](#page-28-1) datadings.reader.augment, [25](#page-28-2) datadings.reader.directory, [28](#page-31-0) datadings.reader.list, [29](#page-32-0) datadings.reader.msgpack, [31](#page-34-0) datadings.reader.reader, [32](#page-35-1) datadings.reader.sharded, [34](#page-37-0) datadings.reader.zipfile, [35](#page-38-0) datadings.sets, [36](#page-39-0) datadings.sets.ADE20k, [36](#page-39-1) datadings.sets.ADE20k\_write, [36](#page-39-2) datadings.sets.ANP460, [37](#page-40-0) datadings.sets.ANP460\_write, [37](#page-40-1) datadings.sets.CAMVID, [38](#page-41-0) datadings.sets.CAMVID\_write, [38](#page-41-1) datadings.sets.CAT2000, [39](#page-42-0) datadings.sets.CAT2000\_write, [39](#page-42-1) datadings.sets.CIFAR10, [40](#page-43-0) datadings.sets.CIFAR100, [40](#page-43-1) datadings.sets.CIFAR100\_write, [40](#page-43-2) datadings.sets.CIFAR10\_write, [41](#page-44-0) datadings.sets.Cityscapes, [42](#page-45-0) datadings.sets.Cityscapes\_write, [42](#page-45-1) datadings.sets.Coutrot1, [43](#page-46-0) datadings.sets.Coutrot1\_write, [43](#page-46-1) datadings.sets.FIGRIMFixation, [45](#page-48-0) datadings.sets.FIGRIMFixation\_write, [45](#page-48-1) datadings.sets.ILSVRC2012, [46](#page-49-0) datadings.sets.ILSVRC2012\_synsets, [46](#page-49-1) datadings.sets.ILSVRC2012\_write, [46](#page-49-2) datadings.sets.ImageNet21k\_create\_meta, [47](#page-50-0)

datadings.sets.ImageNet21k\_synsets, [48](#page-51-0) datadings.sets.ImageNet21k\_write, [48](#page-51-1) datadings.sets.InriaBuildings, [49](#page-52-0) datadings.sets.InriaBuildings\_write, [49](#page-52-1) datadings.sets.MIT1003, [50](#page-53-0) datadings.sets.MIT1003\_write, [50](#page-53-1) datadings.sets.MIT300, [51](#page-54-0) datadings.sets.MIT300\_write, [51](#page-54-1) datadings.sets.Places2017, [51](#page-54-2) datadings.sets.Places2017\_write, [52](#page-55-0) datadings.sets.Places365, [53](#page-56-0) datadings.sets.Places365\_write, [53](#page-56-1) datadings.sets.RIT18, [55](#page-58-0) datadings.sets.RIT18\_write, [55](#page-58-1) datadings.sets.SALICON2015, [56](#page-59-0) datadings.sets.SALICON2015\_write, [56](#page-59-1) datadings.sets.SALICON2017, [57](#page-60-0) datadings.sets.SALICON2017\_write, [57](#page-60-1) datadings.sets.tools, [63](#page-66-0) datadings.sets.types, [63](#page-66-1) datadings.sets.Vaihingen, [59](#page-62-0) datadings.sets.Vaihingen\_write, [59](#page-62-1) datadings.sets.VOC2012, [58](#page-61-0) datadings.sets.VOC2012\_write, [58](#page-61-1) datadings.sets.YFCC100m, [60](#page-63-0) datadings.sets.YFCC100m\_counts, [63](#page-66-2) datadings.tools, [66](#page-69-0) datadings.tools.argparse, [70](#page-73-0) datadings.tools.cached\_property, [75](#page-78-0) datadings.tools.compression, [76](#page-79-0) datadings.tools.matlab, [76](#page-79-1) datadings.tools.msgpack, [76](#page-79-2) datadings.torch, [77](#page-80-1) datadings.writer, [80](#page-83-2)

## **INDEX**

## Symbols

\_\_init\_\_() (*datadings.tools.cached\_property.cached\_property method*), [76](#page-79-3)

## A

ADE20kData() (*in module datadings.sets.types*), [63](#page-66-3) ANP460Data() (*in module datadings.sets.types*), [64](#page-67-0) ANP460Experiment() (*in module datadings.sets.types*), [64](#page-67-0) argument\_calculate\_weights() (*in module datadings.tools.argparse*), [71](#page-74-0) argument\_compress() (*in module datadings.sets.ILSVRC2012\_write*), [47](#page-50-1) argument\_indir() (*in module datadings.tools.argparse*), [71](#page-74-0) argument\_infile() (*in module datadings.tools.argparse*), [72](#page-75-0) argument\_no\_confirm() (*in module datadings.tools.argparse*), [72](#page-75-0) argument\_outdir() (*in module datadings.tools.argparse*), [72](#page-75-0) argument\_outfile() (*in module datadings.tools.argparse*), [73](#page-76-0) argument\_outfile\_positional() (*in module datadings.tools.argparse*), [73](#page-76-0) argument\_outfiles() (*in module datadings.tools.argparse*), [73](#page-76-0) argument\_shuffle() (*in module datadings.tools.argparse*), [74](#page-77-1) argument\_skip\_verification() (*in module datadings.tools.argparse*), [74](#page-77-1) argument\_subsampling() (*in module datadings.sets.ILSVRC2012\_write*), [47](#page-50-1) argument\_threads() (*in module datadings.tools.argparse*), [74](#page-77-1) array2imagedata() (*in module datadings.sets.InriaBuildings\_write*), [49](#page-52-2) array\_to\_image() (*in module datadings.sets.ADE20k\_write*), [37](#page-40-2) array\_to\_image() (*in module datadings.sets.Places2017\_write*), [53](#page-56-2)

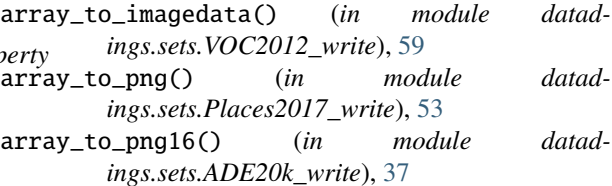

## B

bench() (*in module datadings.commands.bench*), [19](#page-22-1) bitget() (*in module datadings.sets.VOC2012*), [58](#page-61-2)

## C

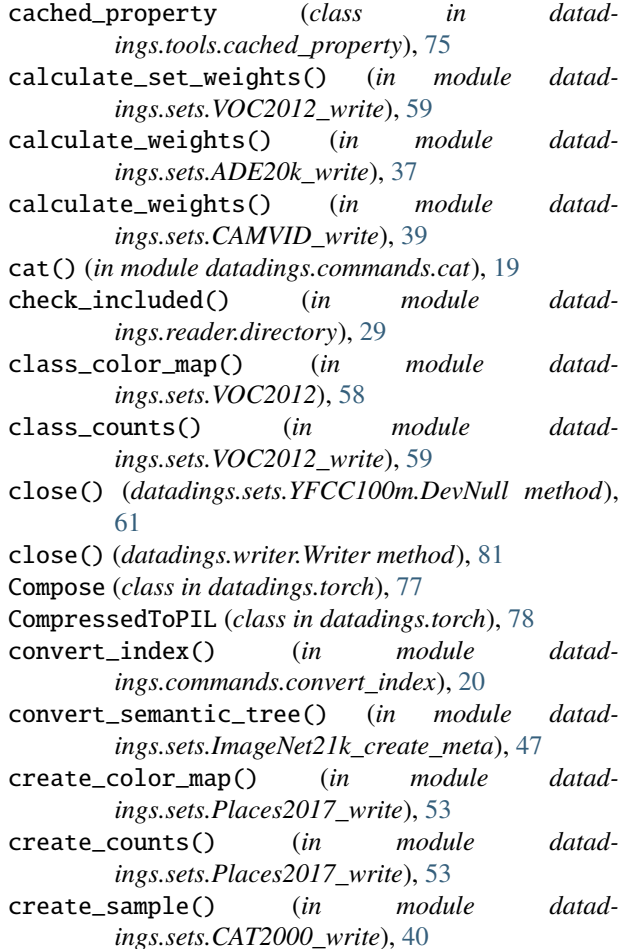

cumsum() (*in module datadings.commands.merge*), [20](#page-23-2) Cycler (*class in datadings.reader.augment*), [25](#page-28-3)

# D

datadings.commands module, [18](#page-21-2) datadings.commands.bench module, [18](#page-21-2) datadings.commands.cat module, [19](#page-22-1) datadings.commands.convert\_index module, [20](#page-23-2) datadings.commands.merge module, [20](#page-23-2) datadings.commands.sample module, [21](#page-24-2) datadings.commands.shuffle module, [21](#page-24-2) datadings.commands.split module, [22](#page-25-2) datadings.commands.write module, [22](#page-25-2) datadings.index module, [23](#page-26-1) datadings.reader module, [25](#page-28-3) datadings.reader.augment module, [25](#page-28-3) datadings.reader.directory module, [28](#page-31-1) datadings.reader.list module, [29](#page-32-1) datadings.reader.msgpack module, [31](#page-34-1) datadings.reader.reader module, [32](#page-35-2) datadings.reader.sharded module, [34](#page-37-1) datadings.reader.zipfile module, [35](#page-38-1) datadings.sets module, [36](#page-39-3) datadings.sets.ADE20k module, [36](#page-39-3) datadings.sets.ADE20k\_write module, [36](#page-39-3) datadings.sets.ANP460 module, [37](#page-40-2) datadings.sets.ANP460\_write module, [37](#page-40-2) datadings.sets.CAMVID module, [38](#page-41-2) datadings.sets.CAMVID\_write module, [38](#page-41-2)

datadings.sets.CAT2000 module, [39](#page-42-2) datadings.sets.CAT2000\_write module, [39](#page-42-2) datadings.sets.CIFAR10 module, [40](#page-43-3) datadings.sets.CIFAR100 module, [40](#page-43-3) datadings.sets.CIFAR100\_write module, [40](#page-43-3) datadings.sets.CIFAR10\_write module, [41](#page-44-1) datadings.sets.Cityscapes module, [42](#page-45-2) datadings.sets.Cityscapes\_write module, [42](#page-45-2) datadings.sets.Coutrot1 module, [43](#page-46-2) datadings.sets.Coutrot1\_write module, [43](#page-46-2) datadings.sets.FIGRIMFixation module, [45](#page-48-2) datadings.sets.FIGRIMFixation\_write module, [45](#page-48-2) datadings.sets.ILSVRC2012 module, [46](#page-49-3) datadings.sets.ILSVRC2012\_synsets module, [46](#page-49-3) datadings.sets.ILSVRC2012\_write module, [46](#page-49-3) datadings.sets.ImageNet21k\_create\_meta module, [47](#page-50-1) datadings.sets.ImageNet21k\_synsets module, [48](#page-51-2) datadings.sets.ImageNet21k\_write module, [48](#page-51-2) datadings.sets.InriaBuildings module, [49](#page-52-2) datadings.sets.InriaBuildings\_write module, [49](#page-52-2) datadings.sets.MIT1003 module, [50](#page-53-2) datadings.sets.MIT1003\_write module, [50](#page-53-2) datadings.sets.MIT300 module, [51](#page-54-3) datadings.sets.MIT300\_write module, [51](#page-54-3) datadings.sets.Places2017 module, [51](#page-54-3) datadings.sets.Places2017\_write module, [52](#page-55-1) datadings.sets.Places365 module, [53](#page-56-2)

datadings.sets.Places365\_write module, [53](#page-56-2) datadings.sets.RIT18 module, [55](#page-58-2) datadings.sets.RIT18\_write module, [55](#page-58-2) datadings.sets.SALICON2015 module, [56](#page-59-2) datadings.sets.SALICON2015\_write module, [56](#page-59-2) datadings.sets.SALICON2017 module, [57](#page-60-2) datadings.sets.SALICON2017\_write module, [57](#page-60-2) datadings.sets.tools module, [63](#page-66-3) datadings.sets.types module, [63](#page-66-3) datadings.sets.Vaihingen module, [59](#page-62-2) datadings.sets.Vaihingen\_write module, [59](#page-62-2) datadings.sets.VOC2012 module, [58](#page-61-2) datadings.sets.VOC2012\_write module, [58](#page-61-2) datadings.sets.YFCC100m module, [60](#page-63-1) datadings.sets.YFCC100m\_counts module, [63](#page-66-3) datadings.tools module, [66](#page-69-1) datadings.tools.argparse module, [70](#page-73-1) datadings.tools.cached\_property module, [75](#page-78-1) datadings.tools.compression module, [76](#page-79-3) datadings.tools.matlab module, [76](#page-79-3) datadings.tools.msgpack module, [76](#page-79-3) datadings.torch module, [77](#page-80-2) datadings.writer module, [80](#page-83-3) Dataset (*class in datadings.torch*), [78](#page-81-2) DatasetBase (*class in datadings.torch*), [78](#page-81-2) decode\_fast() (*in module datadings.sets.YFCC100m*), [63](#page-66-3) DevNull (*class in datadings.sets.YFCC100m*), [61](#page-64-0) dict2tuple() (*in module datadings.torch*), [80](#page-83-3) DirectoryReader (*class in datadings.reader.directory*), [28](#page-31-1)

document\_keys() (*in module datadings.tools*), [67](#page-70-0) download\_files\_if\_not\_found() (*in module datadings.tools*), [67](#page-70-0) download\_if\_not\_found() (*in module datadings.tools*), [67](#page-70-0)

# E

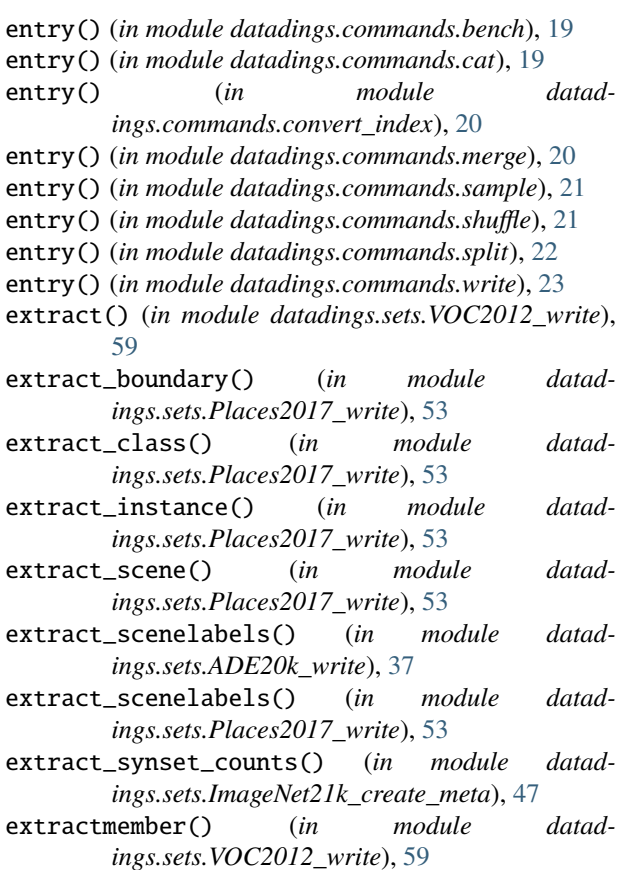

# F

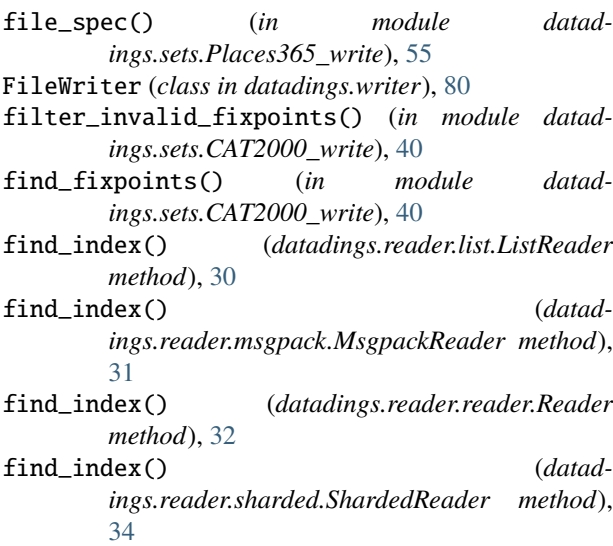

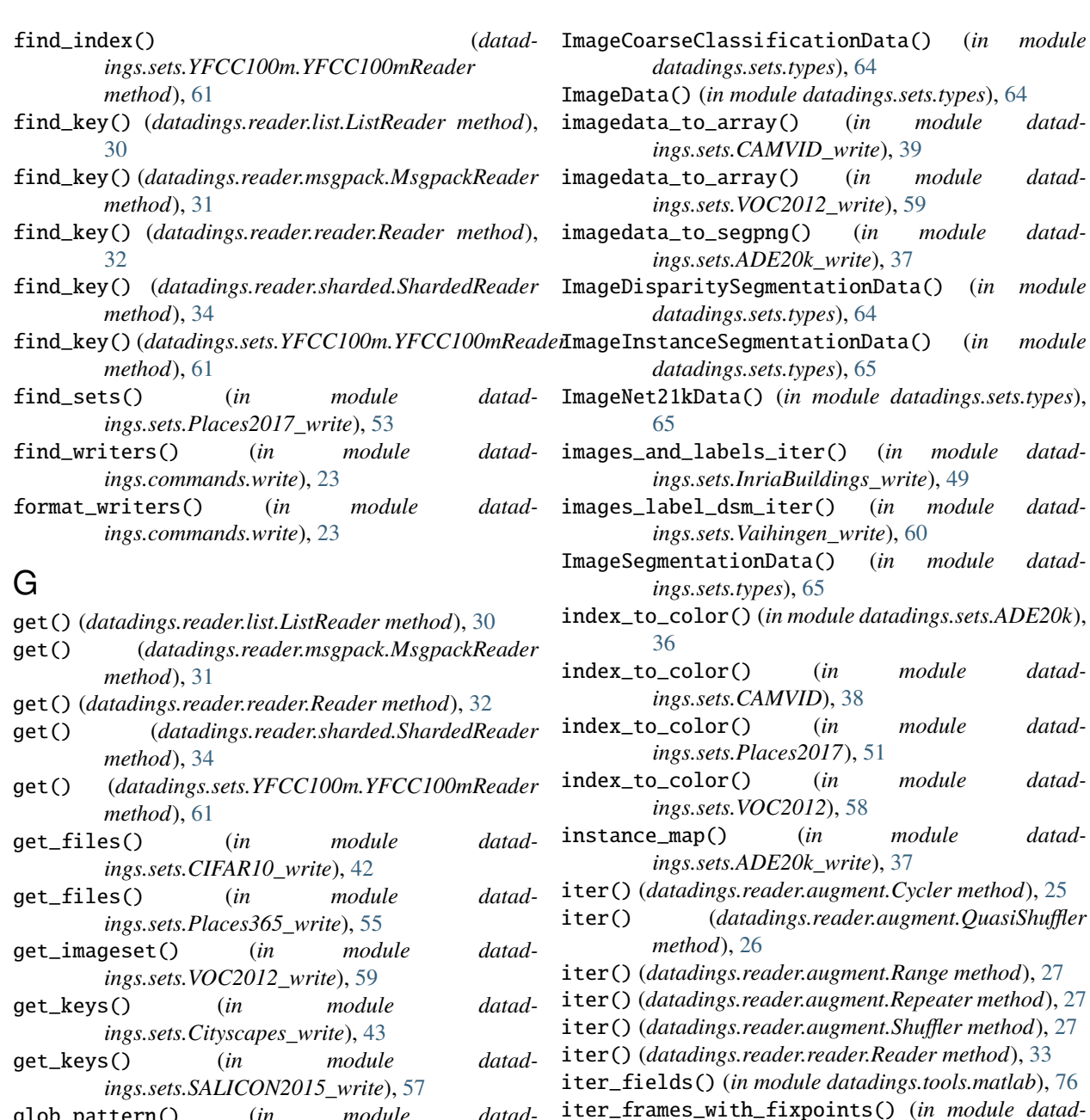

- glob\_pattern() (*in module datadings.reader.directory*), [29](#page-32-1)
- glob\_pattern() (*in module datadings.reader.zipfile*), [36](#page-39-3)

## H

- hash\_keys() (*in module datadings.index*), [23](#page-26-1) hash\_md5hex() (*in module datadings.tools*), [67](#page-70-0)
- hash\_string() (*in module datadings.tools*), [67](#page-70-0)
- hash\_string\_bytes() (*in module datadings.tools*), [68](#page-71-1)

## I

- ImageClassificationData() (*in module datadings.sets.types*), [64](#page-67-0)
- K

iter\_video\_frames\_opencv() (*in module datad-*

keys\_len() (*in module datadings.index*), [23](#page-26-1)

*ings.sets.Coutrot1\_write*), [44](#page-47-0)

*ings.sets.Coutrot1\_write*), [44](#page-47-0) IterableDataset (*class in datadings.torch*), [79](#page-82-1)

## L

legacy\_index\_len() (*in module datadings.index*), [23](#page-26-1) legacy\_load\_index() (*in module datadings.index*), [23](#page-26-1) ListReader (*class in datadings.reader.list*), [29](#page-32-1) load\_filter() (*in module datadings.index*), [24](#page-27-0)

- $load_index()$  (*in module ings.sets.ADE20k\_write*), [37](#page-40-2)
- load\_json() (*in module datadings.sets.tools*), [63](#page-66-3)
- load\_key\_hashes() (*in module datadings.index*), [24](#page-27-0)
- load\_keys() (*in module datadings.index*), [24](#page-27-0)
- load\_lines() (*in module datadings.reader.list*), [30](#page-33-0)
- load\_md5file() (*in module datadings.tools*), [68](#page-71-1)
- load\_offsets() (*in module datadings.index*), [24](#page-27-0)
- load\_statistics() (*in module datadings.sets.ADE20k*), [36](#page-39-3)
- loadmat() (*in module datadings.tools.matlab*), [76](#page-79-3)
- locate\_files() (*in module datadings.tools*), [68](#page-71-1)
- LucasKanade (*class in datadings.sets.Coutrot1\_write*), [44](#page-47-0)

## M

main() (*in module datadings.commands.bench*), [19](#page-22-1) main() (*in module datadings.commands.cat*), [19](#page-22-1) main() (*in module datadings.commands.convert\_index*), [20](#page-23-2) main() (*in module datadings.commands.merge*), [20](#page-23-2) main() (*in module datadings.commands.sample*), [21](#page-24-2) main() (*in module datadings.commands.shuffle*), [21](#page-24-2) main() (*in module datadings.commands.split*), [22](#page-25-2) main() (*in module datadings.commands.write*), [23](#page-26-1) main() (*in module datadings.sets.ADE20k\_write*), [37](#page-40-2) main() (*in module datadings.sets.ANP460\_write*), [38](#page-41-2) main() (*in module datadings.sets.CAMVID\_write*), [39](#page-42-2) main() (*in module datadings.sets.CAT2000\_write*), [40](#page-43-3) main() (*in module datadings.sets.CIFAR100\_write*), [41](#page-44-1) main() (*in module datadings.sets.CIFAR10\_write*), [42](#page-45-2) main() (*in module datadings.sets.Cityscapes\_write*), [43](#page-46-2) main() (*in module datadings.sets.Coutrot1\_write*), [44](#page-47-0) main() (*in module datadings.sets.FIGRIMFixation\_write*), [45](#page-48-2) main() (*in module datadings.sets.ILSVRC2012\_write*), [47](#page-50-1) main() (*in module datadings.sets.ImageNet21k\_create\_meta*), [47](#page-50-1) main() (*in module datadings.sets.ImageNet21k\_write*), [49](#page-52-2) main() (*in module datadings.sets.InriaBuildings\_write*), [49](#page-52-2) main() (*in module datadings.sets.MIT1003\_write*), [50](#page-53-2) main() (*in module datadings.sets.MIT300\_write*), [51](#page-54-3) main() (*in module datadings.sets.Places2017\_write*), [53](#page-56-2) main() (*in module datadings.sets.Places365\_write*), [55](#page-58-2) main() (*in module datadings.sets.RIT18\_write*), [56](#page-59-2) main() (*in module datadings.sets.SALICON2015\_write*), [57](#page-60-2) main() (*in module datadings.sets.Vaihingen\_write*), [60](#page-63-1) main() (*in module datadings.sets.VOC2012\_write*), [59](#page-62-2) main() (*in module datadings.sets.YFCC100m*), [63](#page-66-3) make\_packer (*in module datadings.tools.msgpack*), [76](#page-79-3)

- make\_parser() (*in module datadings.tools.argparse*), [74](#page-77-1)
	- make\_parser\_simple() (*in module datadings.tools.argparse*), [75](#page-78-1)
	- make\_printer() (*in module datadings.tools*), [68](#page-71-1)
	- make\_unpacker (*in module datadings.tools.msgpack*), [76](#page-79-3)
	- map\_color\_image() (*in module datadings.sets.VOC2012\_write*), [59](#page-62-2)
	- map\_color\_values\_to\_class\_indices() (*in module datadings.sets.Vaihingen\_write*), [60](#page-63-1)
	- MaskedImageSegmentationData() (*in module datadings.sets.types*), [65](#page-68-0)
	- max\_value (*datadings.tools.argparse.MinMaxAction attribute*), [71](#page-74-0)
	- median\_frequency\_weights() (*in module datadings.sets.VOC2012*), [58](#page-61-2)
	- merge\_concat() (*in module datadings.commands.merge*), [20](#page-23-2)
	- merge\_random() (*in module datadings.commands.merge*), [20](#page-23-2)
	- min\_value (*datadings.tools.argparse.MinMaxAction attribute*), [71](#page-74-0)

```
MinMaxAction (class in datadings.tools.argparse), 70
module
```

```
datadings.commands, 18
```
- datadings.commands.bench, [18](#page-21-2)
- datadings.commands.cat, [19](#page-22-1) datadings.commands.convert\_index, [20](#page-23-2)
- datadings.commands.merge, [20](#page-23-2)
- datadings.commands.sample, [21](#page-24-2)
- datadings.commands.shuffle, [21](#page-24-2)
	- datadings.commands.split, [22](#page-25-2)
	- datadings.commands.write, [22](#page-25-2)
	- datadings.index, [23](#page-26-1) datadings.reader, [25](#page-28-3)
	- datadings.reader.augment, [25](#page-28-3)
- datadings.reader.directory, [28](#page-31-1)
- datadings.reader.list, [29](#page-32-1)
- datadings.reader.msgpack, [31](#page-34-1)
- datadings.reader.reader, [32](#page-35-2) datadings.reader.sharded, [34](#page-37-1)
- datadings.reader.zipfile, [35](#page-38-1)

datadings.sets.ANP460\_write, [37](#page-40-2) datadings.sets.CAMVID, [38](#page-41-2) datadings.sets.CAMVID\_write, [38](#page-41-2) datadings.sets.CAT2000, [39](#page-42-2)

datadings.sets.CAT2000\_write, [39](#page-42-2) datadings.sets.CIFAR10, [40](#page-43-3) datadings.sets.CIFAR100, [40](#page-43-3)

- datadings.sets, [36](#page-39-3) datadings.sets.ADE20k, [36](#page-39-3)
- datadings.sets.ADE20k\_write, [36](#page-39-3) datadings.sets.ANP460, [37](#page-40-2)
- 

datadings.sets.CIFAR100\_write, [40](#page-43-3) datadings.sets.CIFAR10\_write, [41](#page-44-1) datadings.sets.Cityscapes, [42](#page-45-2) datadings.sets.Cityscapes\_write, [42](#page-45-2) datadings.sets.Coutrot1, [43](#page-46-2) datadings.sets.Coutrot1\_write, [43](#page-46-2) datadings.sets.FIGRIMFixation, [45](#page-48-2) datadings.sets.FIGRIMFixation\_write, [45](#page-48-2) datadings.sets.ILSVRC2012, [46](#page-49-3) datadings.sets.ILSVRC2012\_synsets, [46](#page-49-3) datadings.sets.ILSVRC2012\_write, [46](#page-49-3) datadings.sets.ImageNet21k\_create\_meta, [47](#page-50-1) datadings.sets.ImageNet21k\_synsets, [48](#page-51-2) datadings.sets.ImageNet21k\_write, [48](#page-51-2) datadings.sets.InriaBuildings, [49](#page-52-2) datadings.sets.InriaBuildings\_write, [49](#page-52-2) datadings.sets.MIT1003, [50](#page-53-2) datadings.sets.MIT1003\_write, [50](#page-53-2) datadings.sets.MIT300, [51](#page-54-3) datadings.sets.MIT300\_write, [51](#page-54-3) datadings.sets.Places2017, [51](#page-54-3) datadings.sets.Places2017\_write, [52](#page-55-1) datadings.sets.Places365, [53](#page-56-2) datadings.sets.Places365\_write, [53](#page-56-2) datadings.sets.RIT18, [55](#page-58-2) datadings.sets.RIT18\_write, [55](#page-58-2) datadings.sets.SALICON2015, [56](#page-59-2) datadings.sets.SALICON2015\_write, [56](#page-59-2) datadings.sets.SALICON2017, [57](#page-60-2) datadings.sets.SALICON2017\_write, [57](#page-60-2) datadings.sets.tools, [63](#page-66-3) datadings.sets.types, [63](#page-66-3) datadings.sets.Vaihingen, [59](#page-62-2) datadings.sets.Vaihingen\_write, [59](#page-62-2) datadings.sets.VOC2012, [58](#page-61-2) datadings.sets.VOC2012\_write, [58](#page-61-2) datadings.sets.YFCC100m, [60](#page-63-1) datadings.sets.YFCC100m\_counts, [63](#page-66-3) datadings.tools, [66](#page-69-1) datadings.tools.argparse, [70](#page-73-1) datadings.tools.cached\_property, [75](#page-78-1) datadings.tools.compression, [76](#page-79-3) datadings.tools.matlab, [76](#page-79-3) datadings.tools.msgpack, [76](#page-79-3) datadings.torch, [77](#page-80-2) datadings.writer, [80](#page-83-3) monitor\_interval (*datadings.tools.ProgressPrinter attribute*), [66](#page-69-1) MsgpackReader (*class in datadings.reader.msgpack*), [31](#page-34-1)

## N

next() (*datadings.reader.reader.Reader method*), [33](#page-36-1)

next() (*datadings.sets.YFCC100m.YFCC100mReader method*), [62](#page-65-0) no\_rng() (*in module datadings.torch*), [80](#page-83-3) noop() (*in module datadings.reader.list*), [30](#page-33-0)

noop() (*in module datadings.sets.YFCC100m*), [63](#page-66-3)

## O

open\_comp() (*in module datadings.sets.tools*), [63](#page-66-3)

open\_comp() (*in module datadings.tools.compression*), [76](#page-79-3)

open\_error\_file\_() (*datadings.sets.YFCC100m.YFCC100mReader method*), [62](#page-65-0)

## P

pack() (*in module datadings.tools.msgpack*), [77](#page-80-2) packb() (*in module datadings.tools.msgpack*), [77](#page-80-2) path\_append() (*in module datadings.tools*), [68](#page-71-1) path\_append\_suffix() (*in module datadings.tools*), [68](#page-71-1) Places2017Data() (*in module datadings.sets.types*), [65](#page-68-0) prepare\_indir() (*in module datadings.tools*), [69](#page-72-1) print\_classes() (*in module datadings.sets.Places2017\_write*), [53](#page-56-2) print\_over() (*in module datadings.tools*), [69](#page-72-1) print\_values() (*in module datadings.sets.VOC2012\_write*), [59](#page-62-2) ProgressPrinter (*class in datadings.tools*), [66](#page-69-1)

# $\Omega$

QuasiShuffler (*class in datadings.reader.augment*), [25](#page-28-3) query\_user() (*in module datadings.tools*), [69](#page-72-1)

## R

Range (*class in datadings.reader.augment*), [26](#page-29-0) rawiter() (*datadings.reader.reader.Reader method*), [33](#page-36-1) rawnext() (*datadings.reader.reader.Reader method*), [33](#page-36-1) rawnext() (*datadings.sets.YFCC100m.YFCC100mReader method*), [62](#page-65-0) RawWriter (*class in datadings.writer*), [80](#page-83-3) read() (*datadings.sets.YFCC100m.DevNull method*), [61](#page-64-0) Reader (*class in datadings.reader.reader*), [32](#page-35-2) reader\_directory() (*in module datadings.commands.bench*), [19](#page-22-1) reader\_msgpack() (*in module datadings.commands.bench*), [19](#page-22-1) Repeater (*class in datadings.reader.augment*), [27](#page-30-0) row2image() (*in module datadings.sets.CIFAR10\_write*), [42](#page-45-2) run() (*datadings.tools.Yielder method*), [66](#page-69-1) run() (*datadings.tools.YielderProc method*), [67](#page-70-0)

# S

SaliencyData() (*in module datadings.sets.types*), [66](#page-69-1)

SaliencyExperiment() (*in module ings.sets.types*), [66](#page-69-1) SaliencyTimeseriesExperiment() (*in module datadings.sets.types*), [66](#page-69-1) sample() (*in module datadings.commands.sample*), [21](#page-24-2) seek() (*datadings.reader.augment.Cycler method*), [25](#page-28-3) seek() (*datadings.reader.augment.QuasiShuffler method*), [26](#page-29-0) seek() (*datadings.reader.augment.Range method*), [27](#page-30-0) seek() (*datadings.reader.augment.Repeater method*), [27](#page-30-0) seek() (*datadings.reader.augment.Shuffler method*), [28](#page-31-1) seek() (*datadings.reader.reader.Reader method*), [34](#page-37-1) seek\_index() (*datadings.reader.reader.Reader method*), [34](#page-37-1) seek\_index() (*datadings.sets.YFCC100m.YFCC100mReader method*), [62](#page-65-0) seek\_key() (*datadings.reader.reader.Reader method*), [34](#page-37-1) seek\_key() (*datadings.sets.YFCC100m.YFCC100mReader* verify\_image() (*in module datadmethod*), [62](#page-65-0) segmentation\_map() (*in module datadings.sets.ADE20k\_write*), [37](#page-40-2) select\_set() (*in module datadings.commands.merge*), [20](#page-23-2) SentinelEnd (*class in datadings.tools*), [66](#page-69-1) SentinelError (*class in datadings.tools*), [66](#page-69-1) setup\_ranges() (*in module datadings.commands.merge*), [21](#page-24-2) ShardedReader (*class in datadings.reader.sharded*), [34](#page-37-1) shuffle() (*in module datadings.commands.shuffle*), [21](#page-24-2) Shuffler (*class in datadings.reader.augment*), [27](#page-30-0) single\_value() (*in module datadings.sets.VOC2012\_write*), [59](#page-62-2) slice() (*datadings.reader.list.ListReader method*), [30](#page-33-0) slice() (*datadings.reader.msgpack.MsgpackReader method*), [31](#page-34-1) slice() (*datadings.reader.reader.Reader method*), [34](#page-37-1) slice() (*datadings.reader.sharded.ShardedReader method*), [35](#page-38-1) slice() (*datadings.sets.YFCC100m.YFCC100mReader method*), [62](#page-65-0) sorted\_labels() (*in module datadings.reader.list*), [30](#page-33-0) sorted\_values() (*in module datadings.sets.VOC2012\_write*), [59](#page-62-2) split\_array() (*in module datadings.tools*), [69](#page-72-1) split\_dataset() (*in module datadings.commands.split*), [22](#page-25-2) stop() (*datadings.tools.Yielder method*), [67](#page-70-0) stop() (*datadings.tools.YielderProc method*), [67](#page-70-0) T

tiff\_to\_nd\_array() (*in module datadings.tools*), [70](#page-73-1)

- track() (*datadings.sets.Coutrot1\_write.LucasKanade method*), [44](#page-47-0)
	- transform\_points() (*in module datadings.sets.CAT2000\_write*), [40](#page-43-3)

# U

- unpack() (*in module datadings.tools.msgpack*), [77](#page-80-2)
- unpackb() (*in module datadings.tools.msgpack*), [77](#page-80-2)
- update() (*datadings.sets.Coutrot1\_write.LucasKanade method*), [44](#page-47-0)

## V

- validate\_image() (*in module datadings.sets.YFCC100m*), [63](#page-66-3)
- verify\_data() (*datadings.reader.msgpack.MsgpackReader method*), [31](#page-34-1)
- verify\_file() (*in module datadings.tools*), [70](#page-73-1)
- verify\_files() (*in module datadings.tools*), [70](#page-73-1)
- *ings.sets.ILSVRC2012\_write*), [47](#page-50-1)
- verify\_index() (*datadings.reader.msgpack.MsgpackReader method*), [32](#page-35-2)

## W

write() (*datadings.sets.YFCC100m.DevNull method*), [61](#page-64-0) write() (*datadings.writer.FileWriter method*), [80](#page-83-3) write() (*datadings.writer.RawWriter method*), [80](#page-83-3) write() (*datadings.writer.Writer method*), [81](#page-84-0) write() (*in module datadings.sets.InriaBuildings\_write*), [50](#page-53-2) write() (*in module datadings.sets.RIT18\_write*), [56](#page-59-2) write() (*in module datadings.sets.Vaihingen\_write*), [60](#page-63-1) write\_filter() (*in module datadings.index*), [24](#page-27-0) write\_image() (*in module datadings.sets.ANP460\_write*), [38](#page-41-2) write\_image() (*in module datadings.sets.CAMVID\_write*), [39](#page-42-2) write\_image() (*in module datadings.sets.MIT1003\_write*), [50](#page-53-2) write\_image() (*in module datadings.sets.MIT300\_write*), [51](#page-54-3) write\_image() (*in module datadings.sets.VOC2012\_write*), [59](#page-62-2) write\_key\_hashes() (*in module datadings.index*), [24](#page-27-0) write\_keys() (*in module datadings.index*), [24](#page-27-0) write\_offsets() (*in module datadings.index*), [25](#page-28-3) write\_set() (*in module datadings.sets.ADE20k\_write*), [37](#page-40-2)

write\_set() (*in module datadings.sets.CAMVID\_write*), [39](#page-42-2)

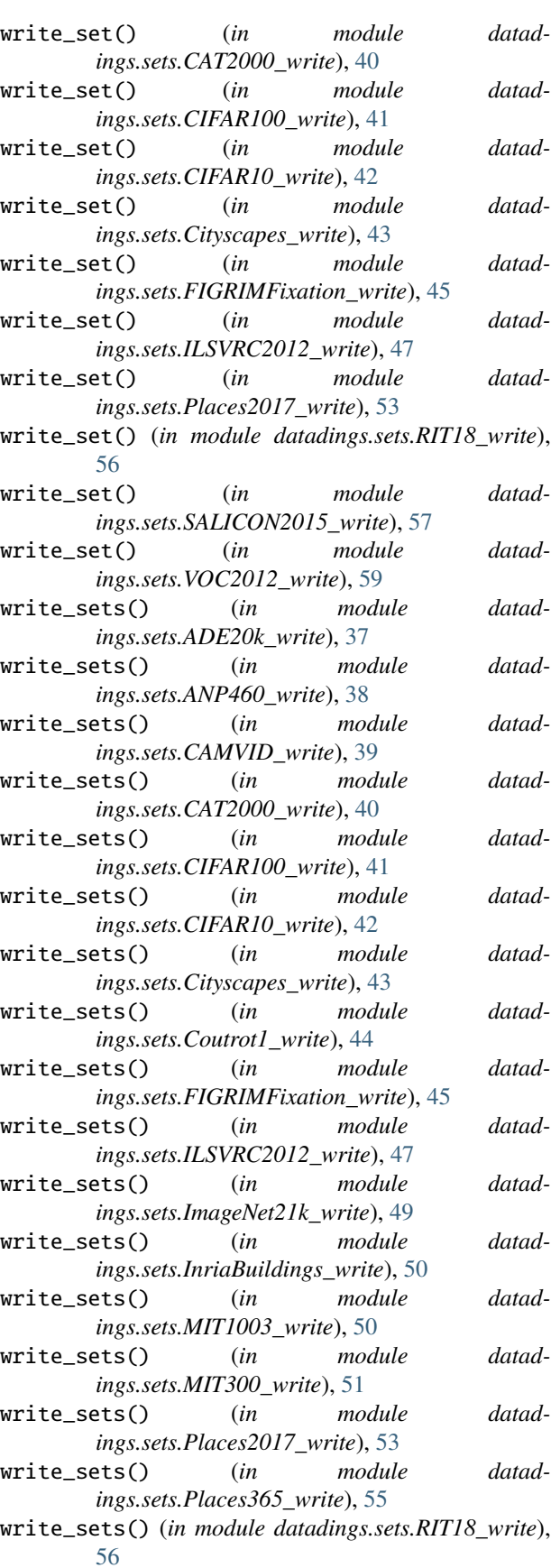

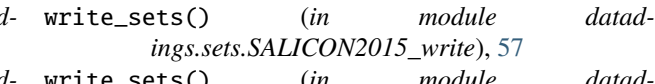

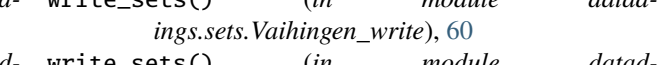

write\_sets() (*in module datadings.sets.VOC2012\_write*), [59](#page-62-2)

write\_train() (*in module datadings.sets.RIT18\_write*), [56](#page-59-2)

write\_video() (*in module datadings.sets.Coutrot1\_write*), [44](#page-47-0)

Writer (*class in datadings.writer*), [80](#page-83-3) writer\_link() (*in module datadings.commands.write*), [23](#page-26-1)

## Y

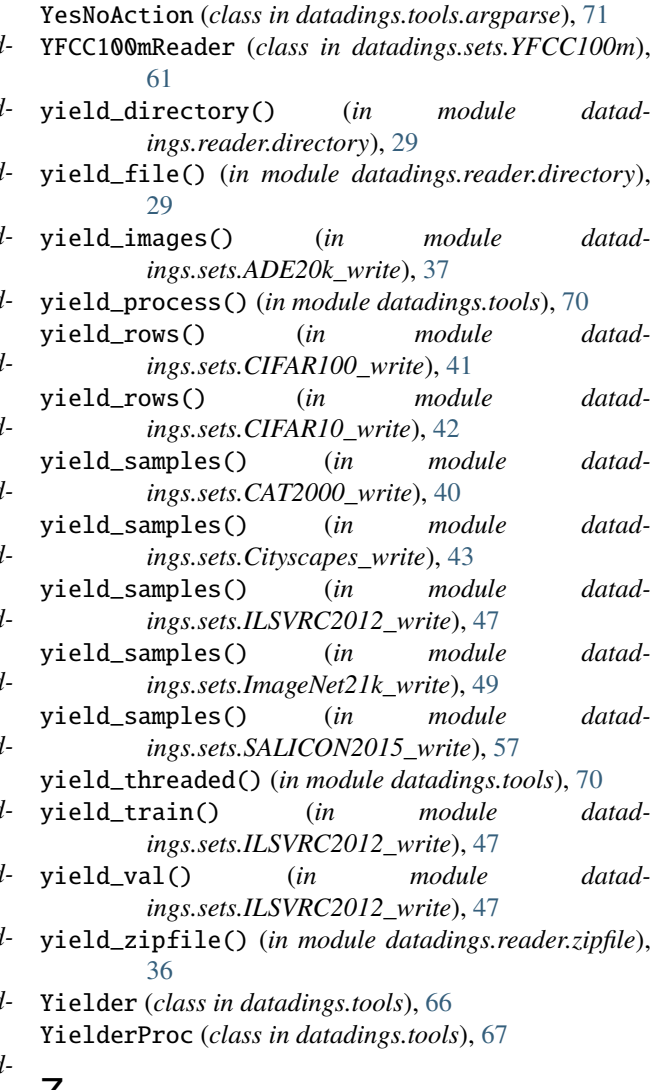

Z

ZipFileReader (*class in datadings.reader.zipfile*), [35](#page-38-1)